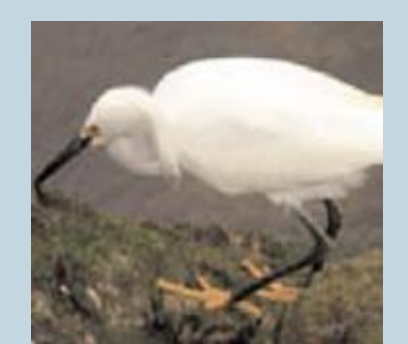

### Florida Chamber's 28th Annual Environmental Permitting Summer School

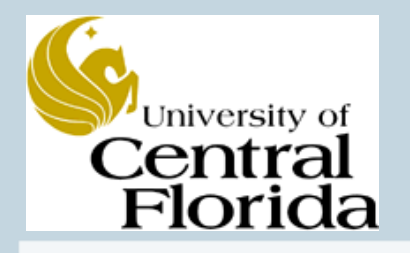

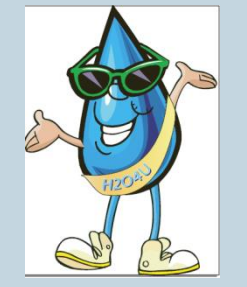

# LOW IMPACT DEVELOPMENT FOR ERP, TMDL, NPDES, NNC CREDITS

M A R T Y W A N I E LISTA *S T O R M W A T E R M A N A G E M E N T A C A D E M Y J U L Y , 2 0 1 4 M A R C O I S L A N D W W W . S T O R M W A T E R . U C F . E D U* Florida Environmental Network, Inc

### PURPOSE OF PRESENTATION IS TO:

- Introduce **BMPTRAINS… B**est **M**anagement **P**ractices used for **T**reatment and calculations for **R**emoval on an **A**nnual basis **I**nvolving **N**utrients in **S**tormwater
- Describe the BMPTRAINS program to assist in the Design and Analysis of stormwater BMPs for nutrient removal.
- Show examples using BMPTRAINS.
- Understand BMPTRAINS as used for a basis of design, analysis, and review for ERP permits and BMAP and TMDL program estimates.

**Best Management Practices Selection BMPTRAINS** 

BMPTRAINS Available from: www.stormwater.ucf.edu and www.SMADAONLINE.COM for legacy programs

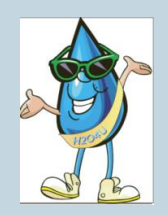

## VALUE OF BMPTRAINS

- Quantification of information from many sources into one relatively easy to use computer program.
- Assists in the selection from among 15 BMPs. There is also a user defined BMP for those BMPs not always generally acceptable.
- Program inputs cover a wide range of Florida conditions, including both meteorological and land use.
- High acceptance by WMDs for ERPs. Also can have value in BMAP, TMDL and impaired water situations.
- Flexible program, some default values can be changed but only with agreement with regulatory agencies.

## BMPTRAINS MODEL AND USERS MANUAL

### Available from: www.stormwater.ucf.edu

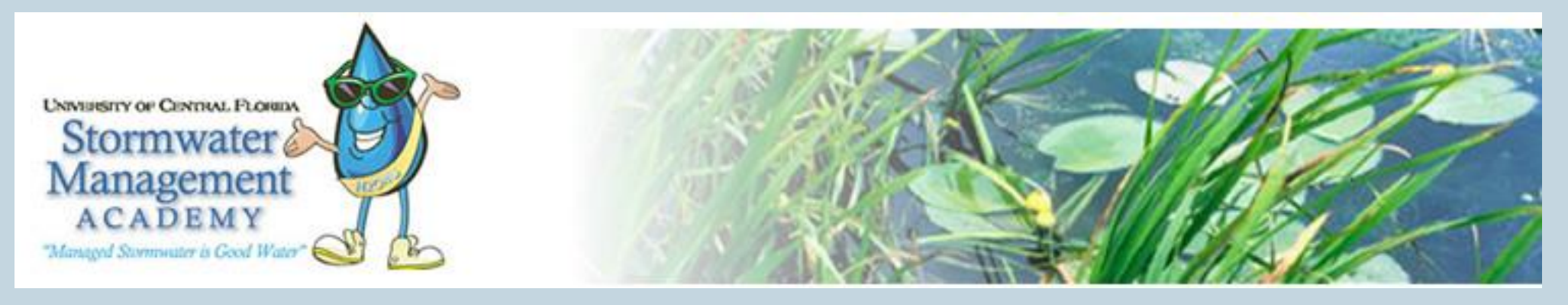

**What's New** 

**BMPTRAINS Stormwater Best Management Practices Analysis Model (Version 7.3)** Model, and User's Manual

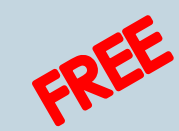

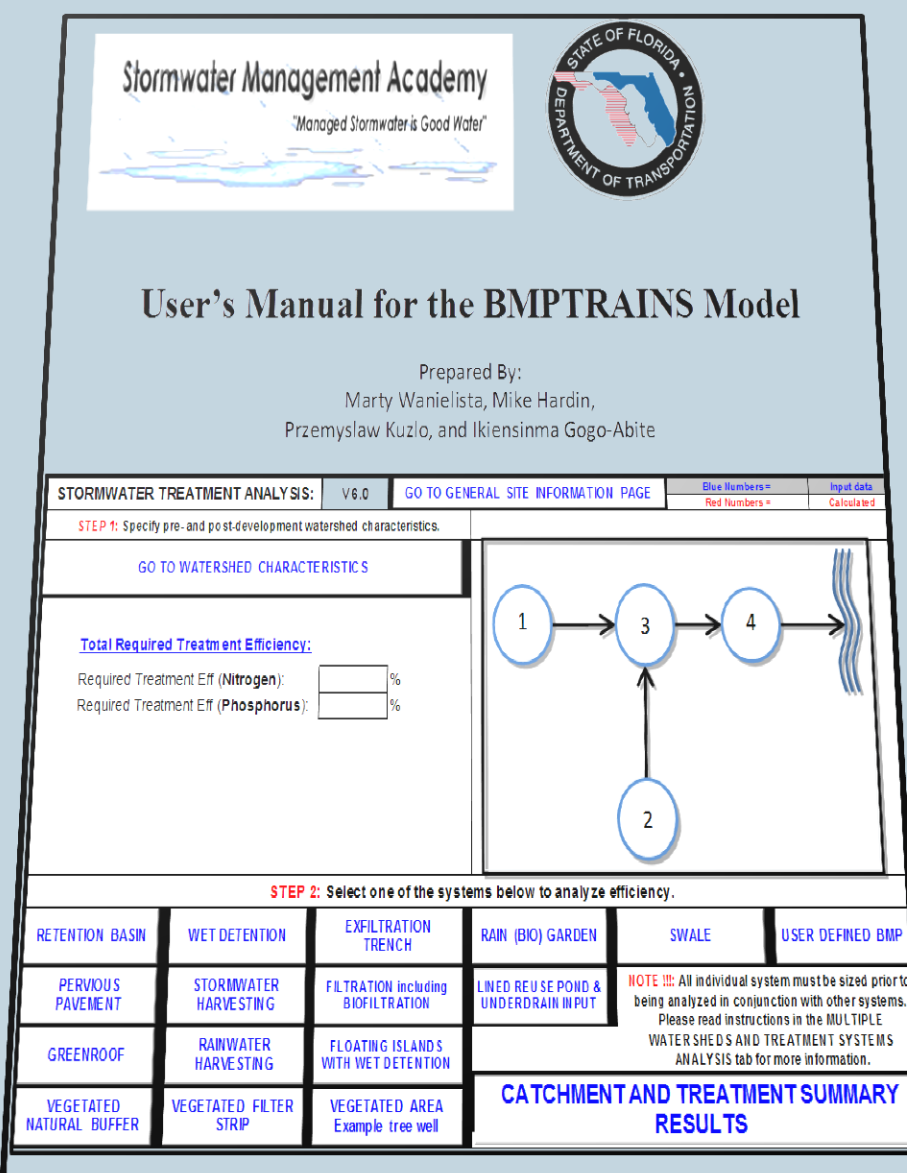

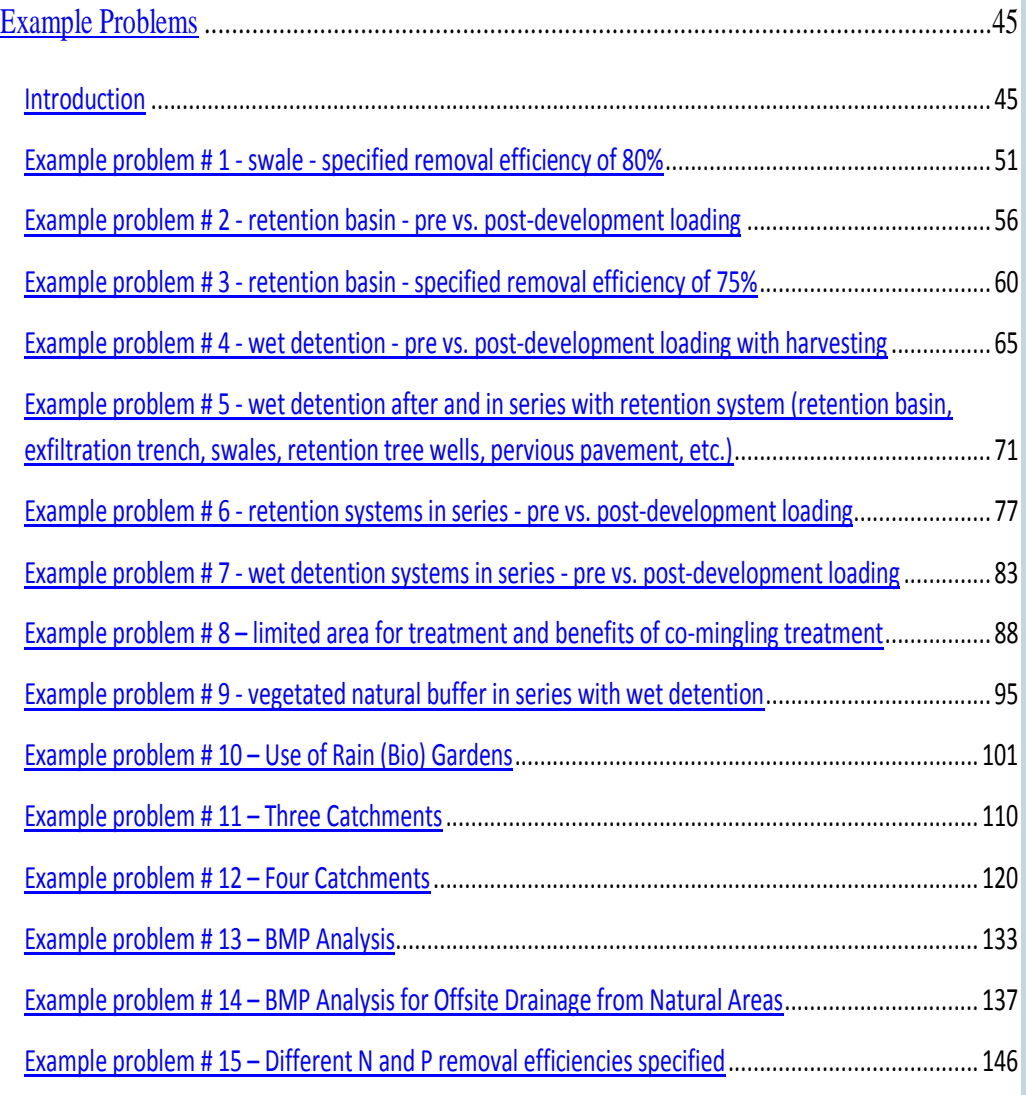

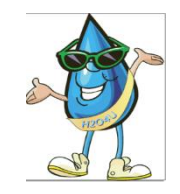

### LITERATURE REVIEW FROM THE USER'S MANUAL List of Figures............................................................................................................................ v

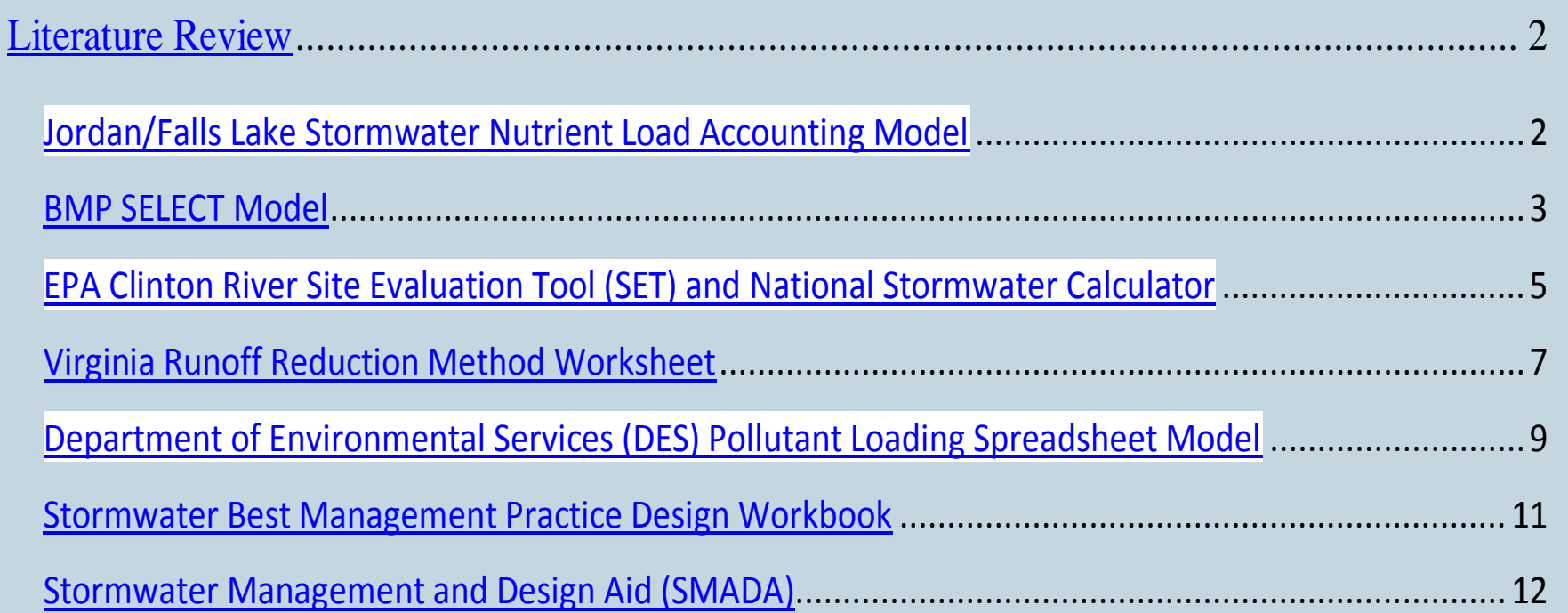

BMPTRAINS: Allows various sizes of treatment, more than 15 BMPs, and series/parallel configurations

### COMPARISON OF MODELS BASED ON BMPS

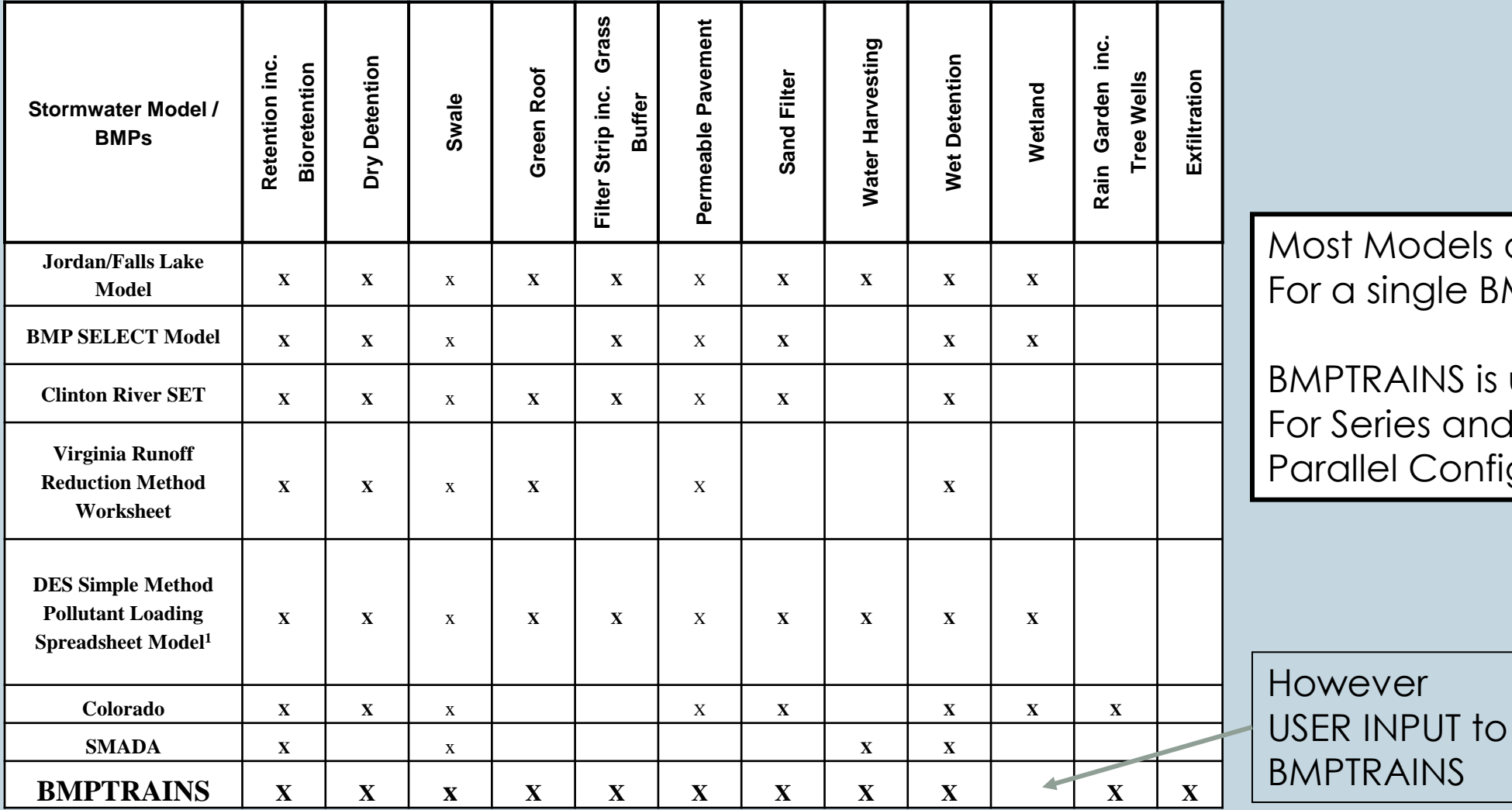

ost Models are a single BMP.

IPTRAINS is used Series and rallel Configurations

### **NAVIGATING and INFORMATION for the BMPTRAINS Model**

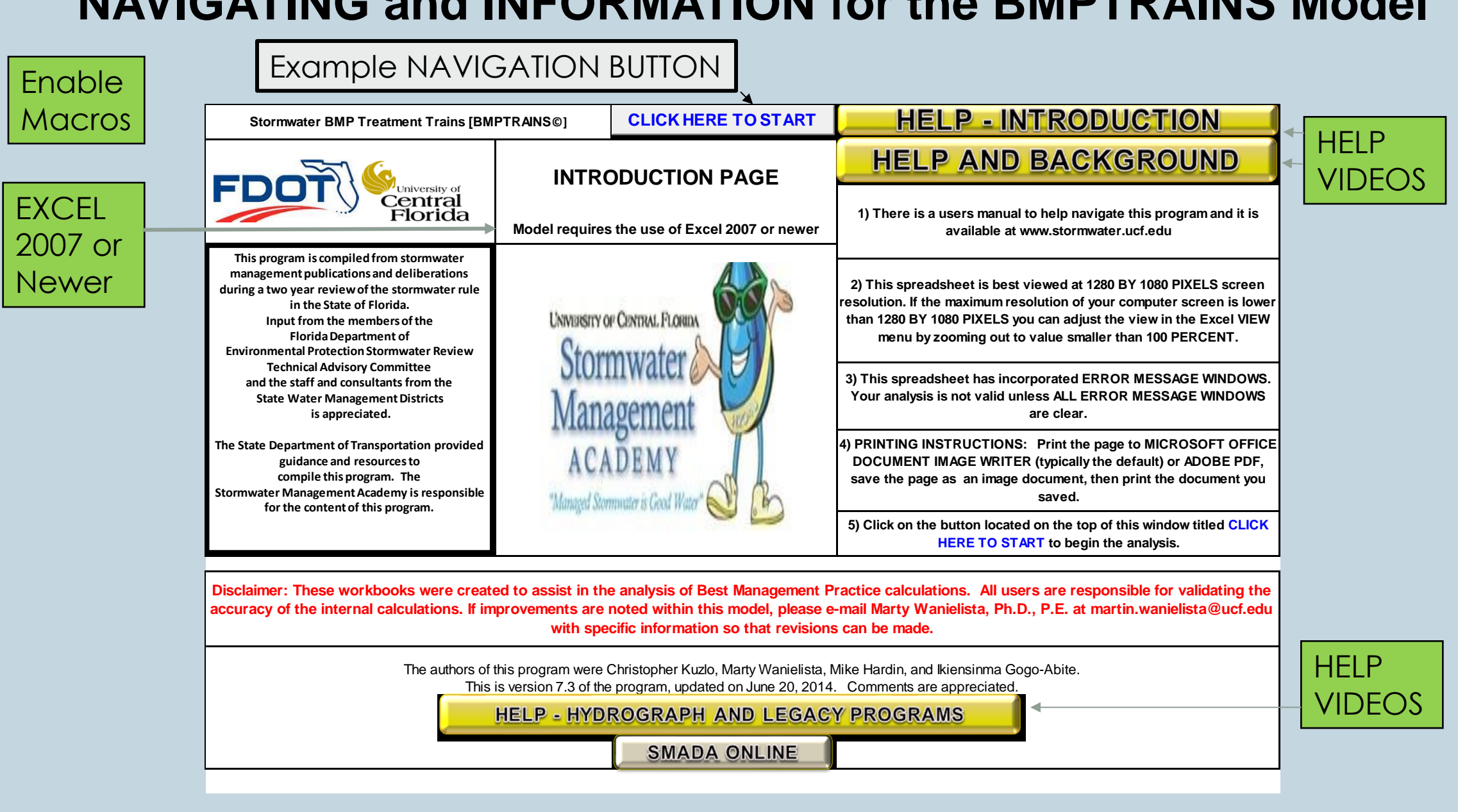

### RAINFALL AND TYPE OF ANALYSIS WORKSHEET

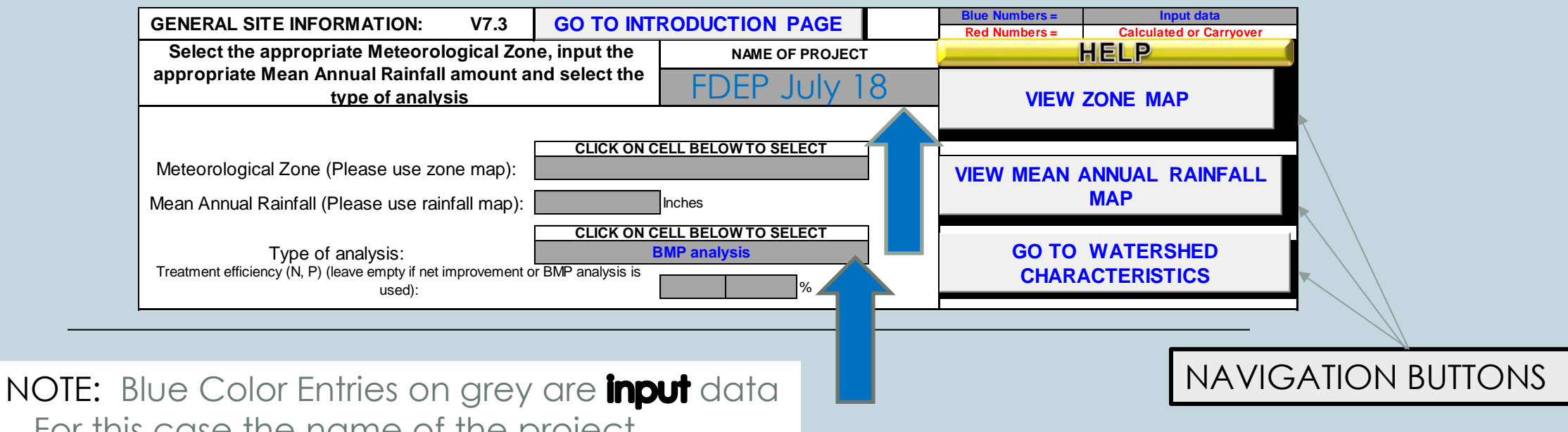

 For this case the name of the project and the type of analysis (**drop down menu**) activated by "clicking" twice.

### BMP EFFECTIVENESS (A PARTICULAR DESIGN, BMAP, LIMITING AREA, ETC.)

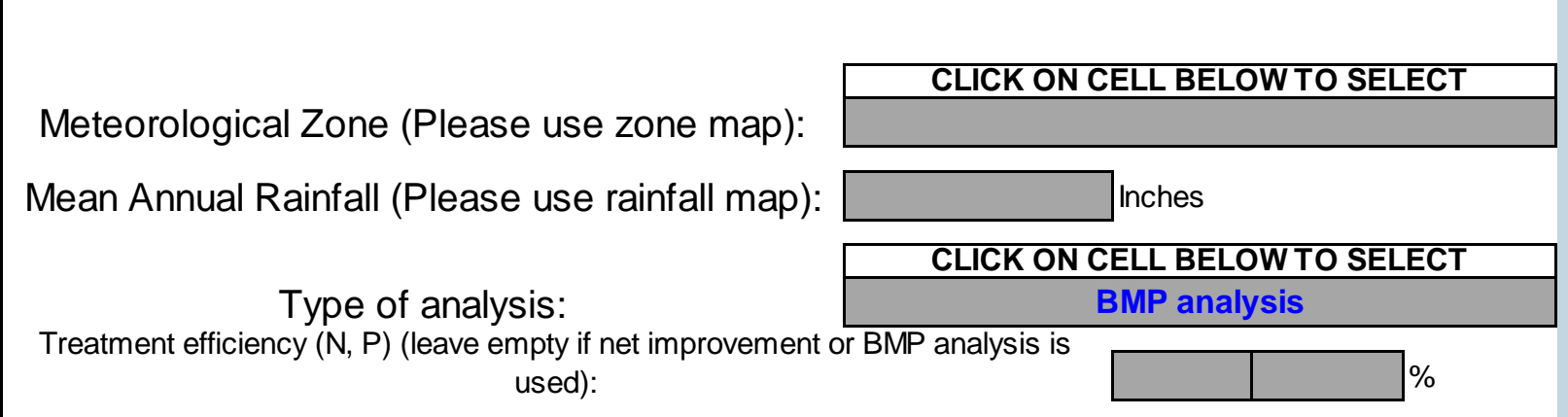

## SPECIFY A % REMOVAL (TMDL OR COMPENSATORY PROGRAM TARGET)

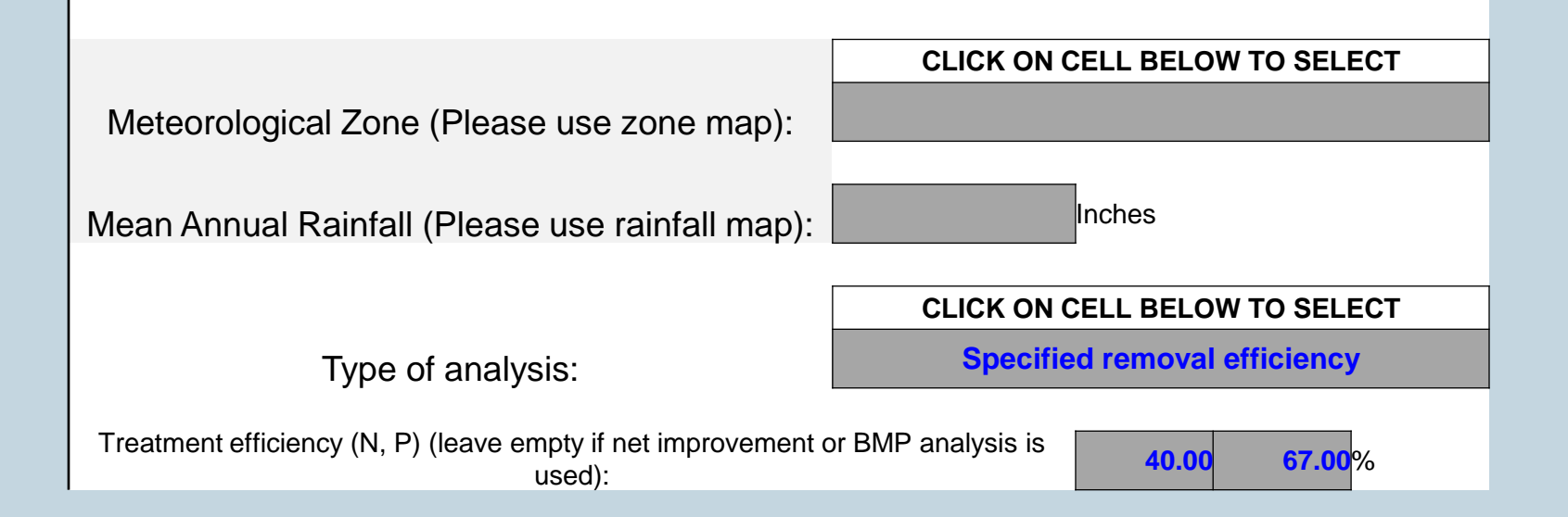

## POST = PRE (NET IMPROVEMENT)

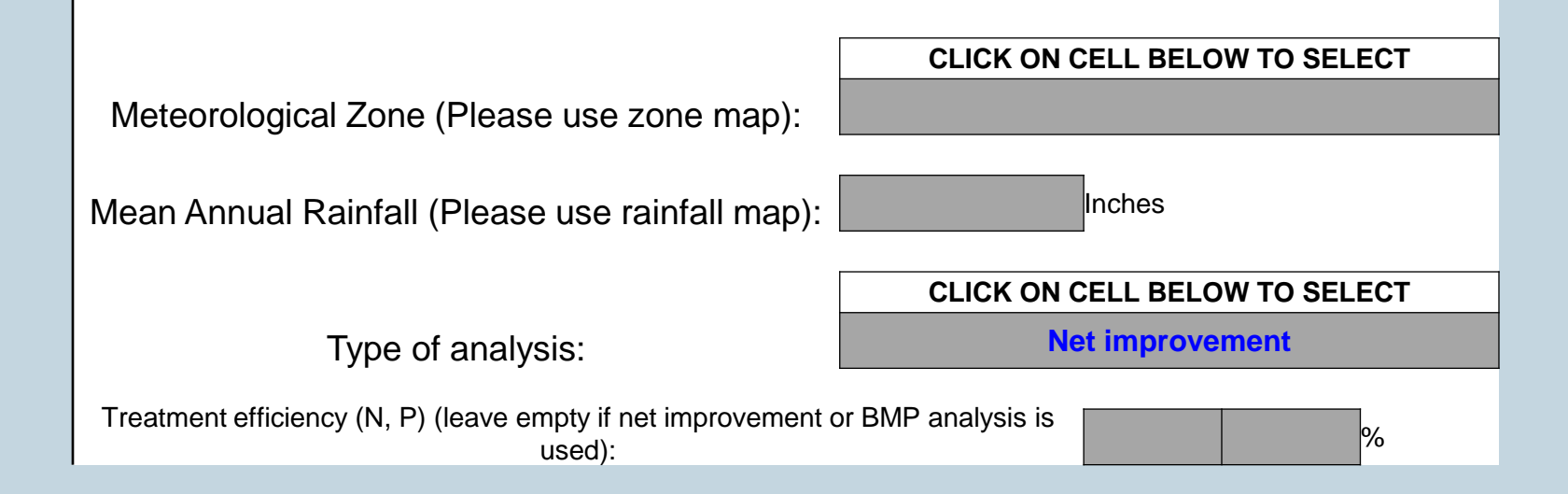

### **GENERAL SITE INFORMATION PAGE RAINFALL AND TYPE OF EFFECTIVENESS ANALYSIS**

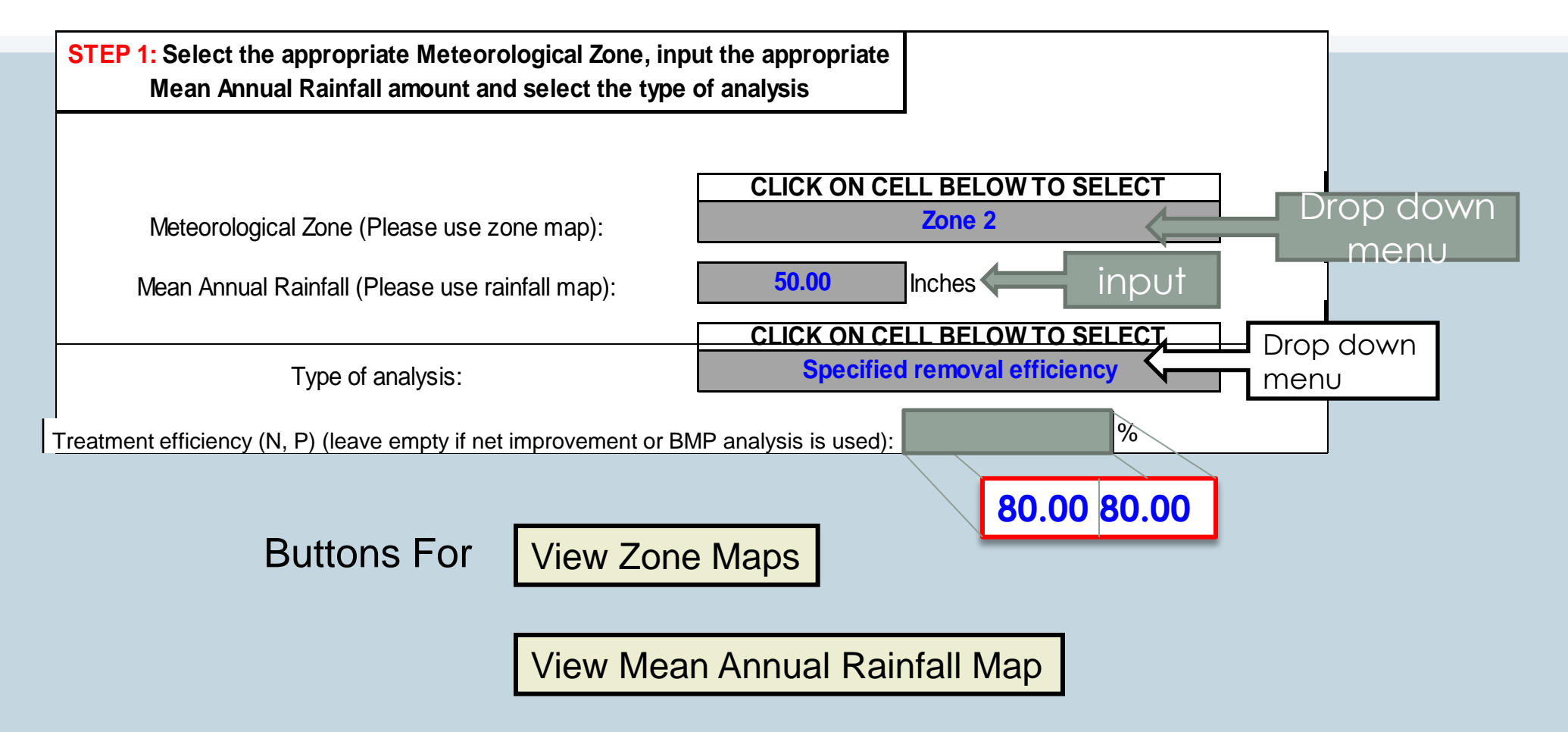

### VIEW RAINFALL DATA

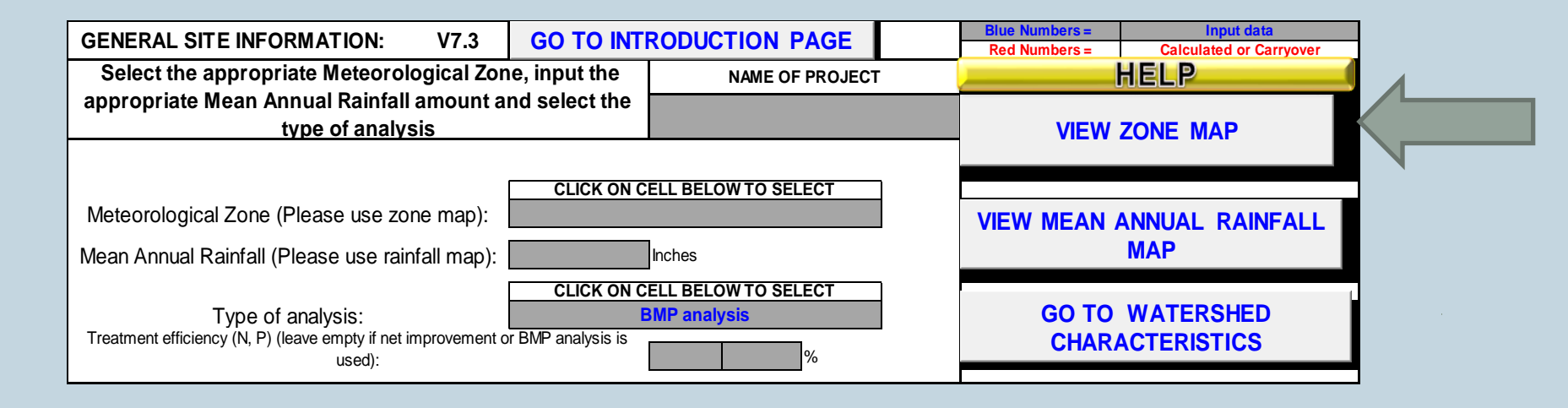

Navigation Buttons For

View Zone Maps

View Mean Annual Rainfall Map

## RAINFALL DISTRIBUTIONS

• Rainfall distributions are regionally different.

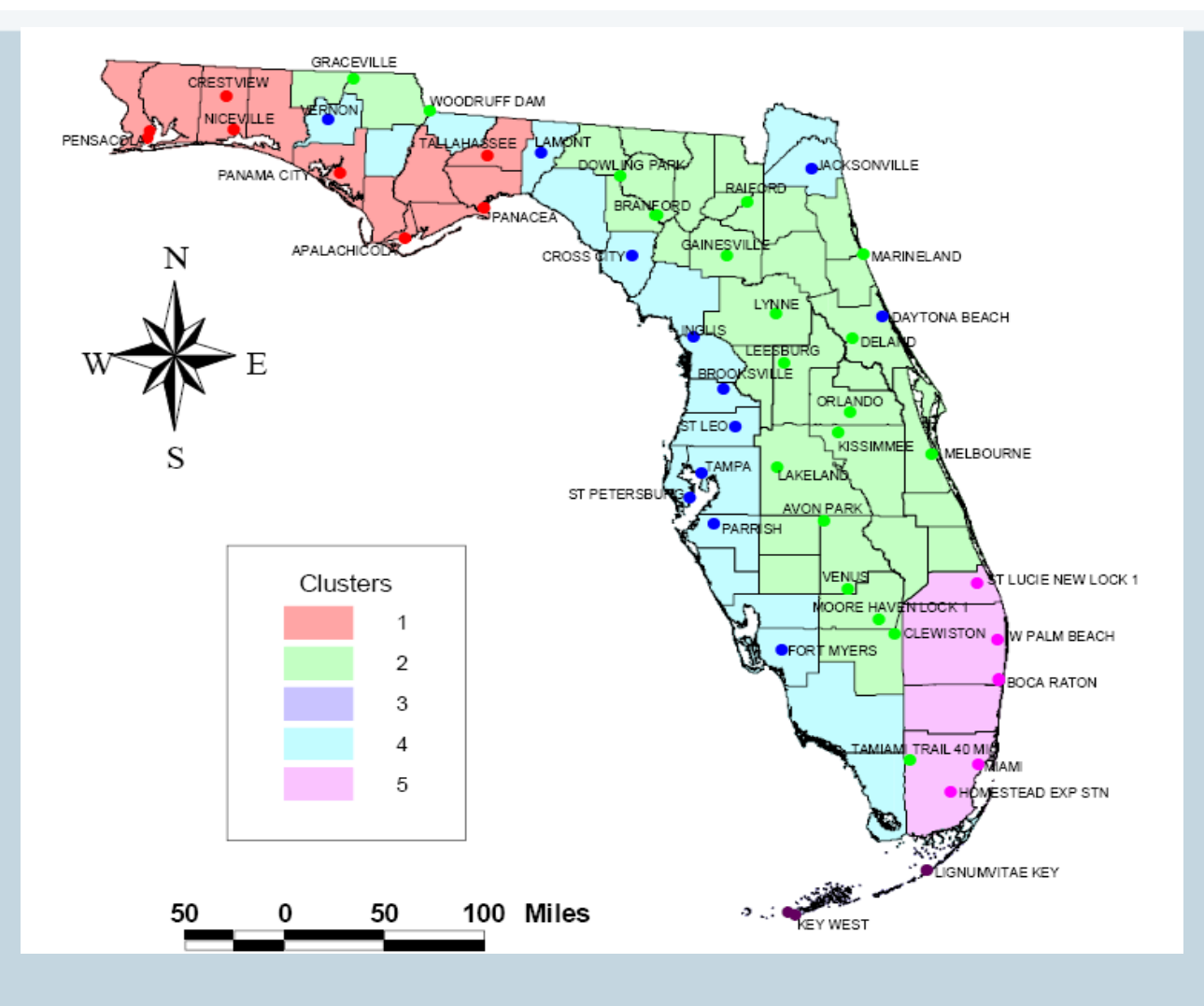

## BASIC PRINCIPLES

### • Inter-Event Dry Period

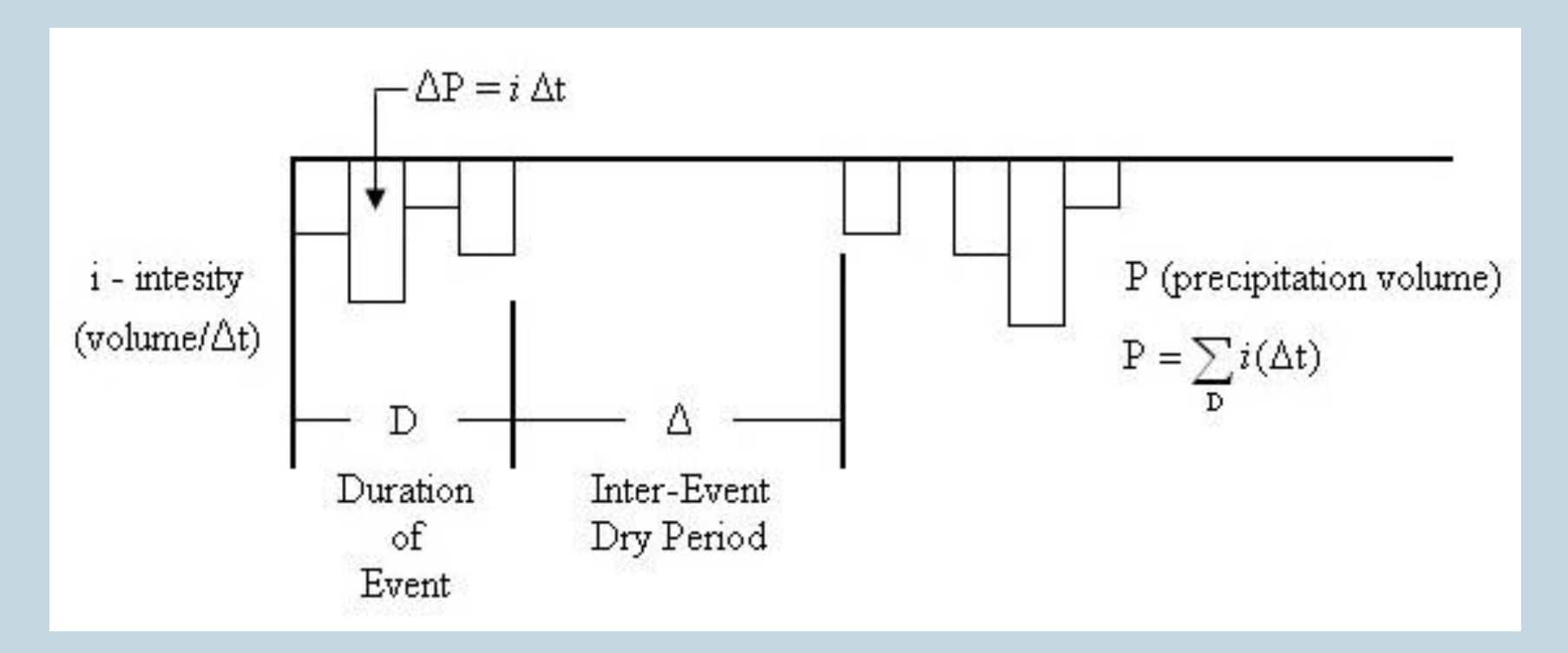

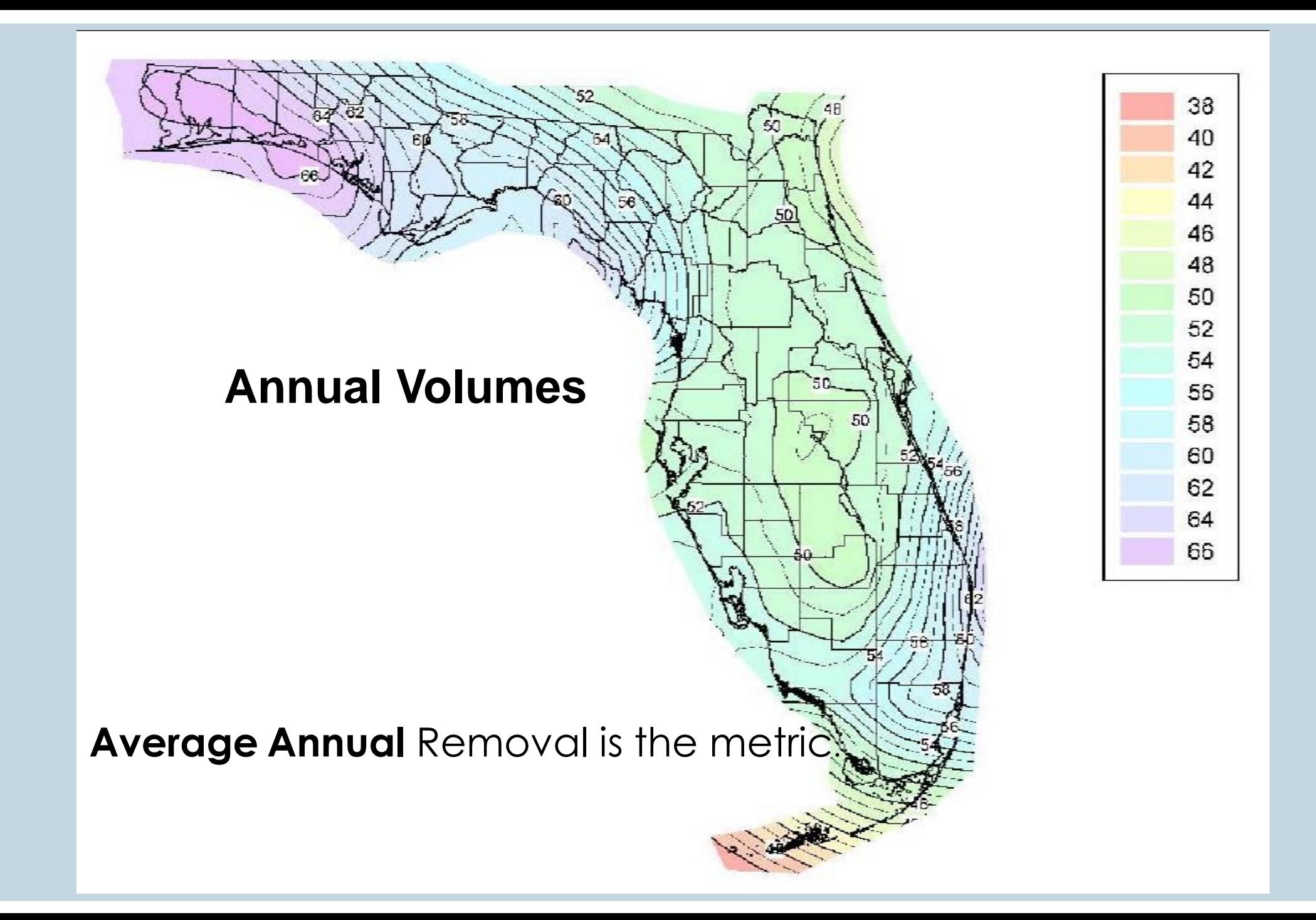

## **WATERSHEDS** CATCHMENT INPUTS

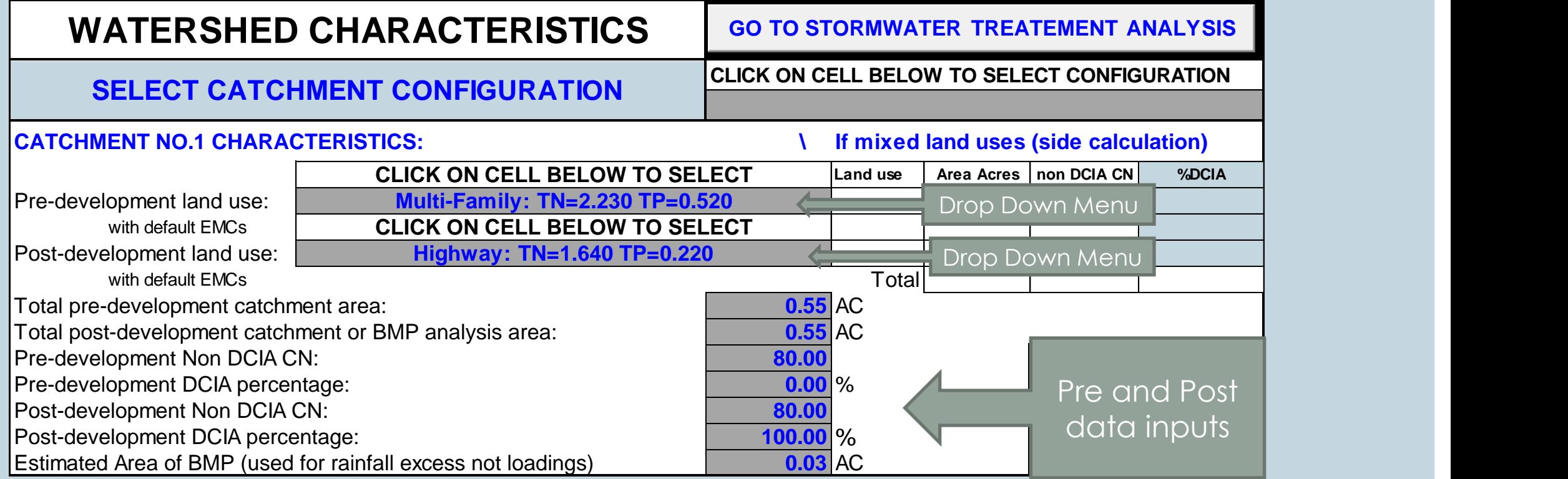

## LOADING RESULTS & CHANGE DATA

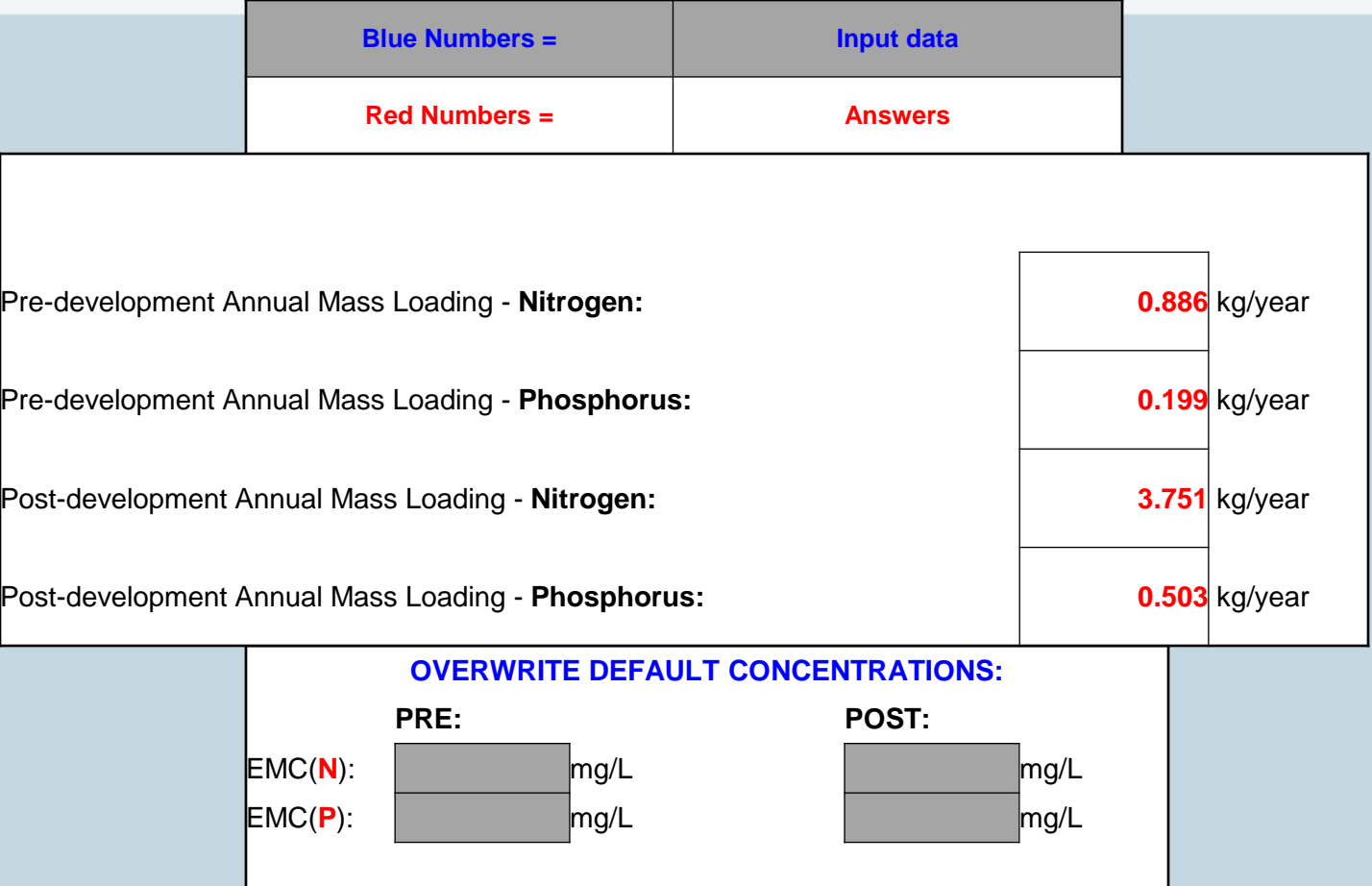

NOTE: Changes can be made to the default values and "carry" to the end

## EMC DEFAULT VALUES

### 2010

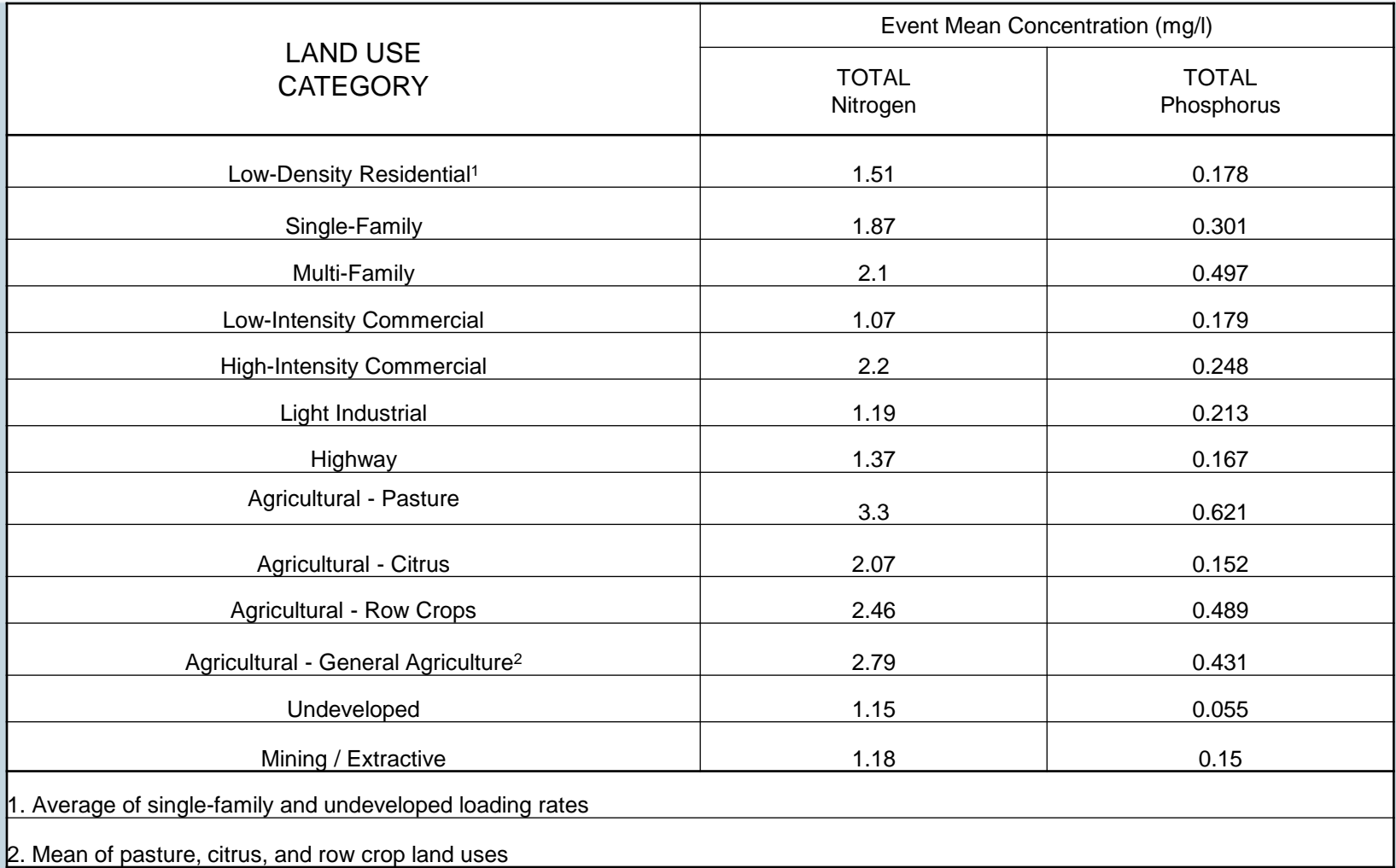

New Data Available

## UNDEVELOPED 2007 DATA

New Data Available

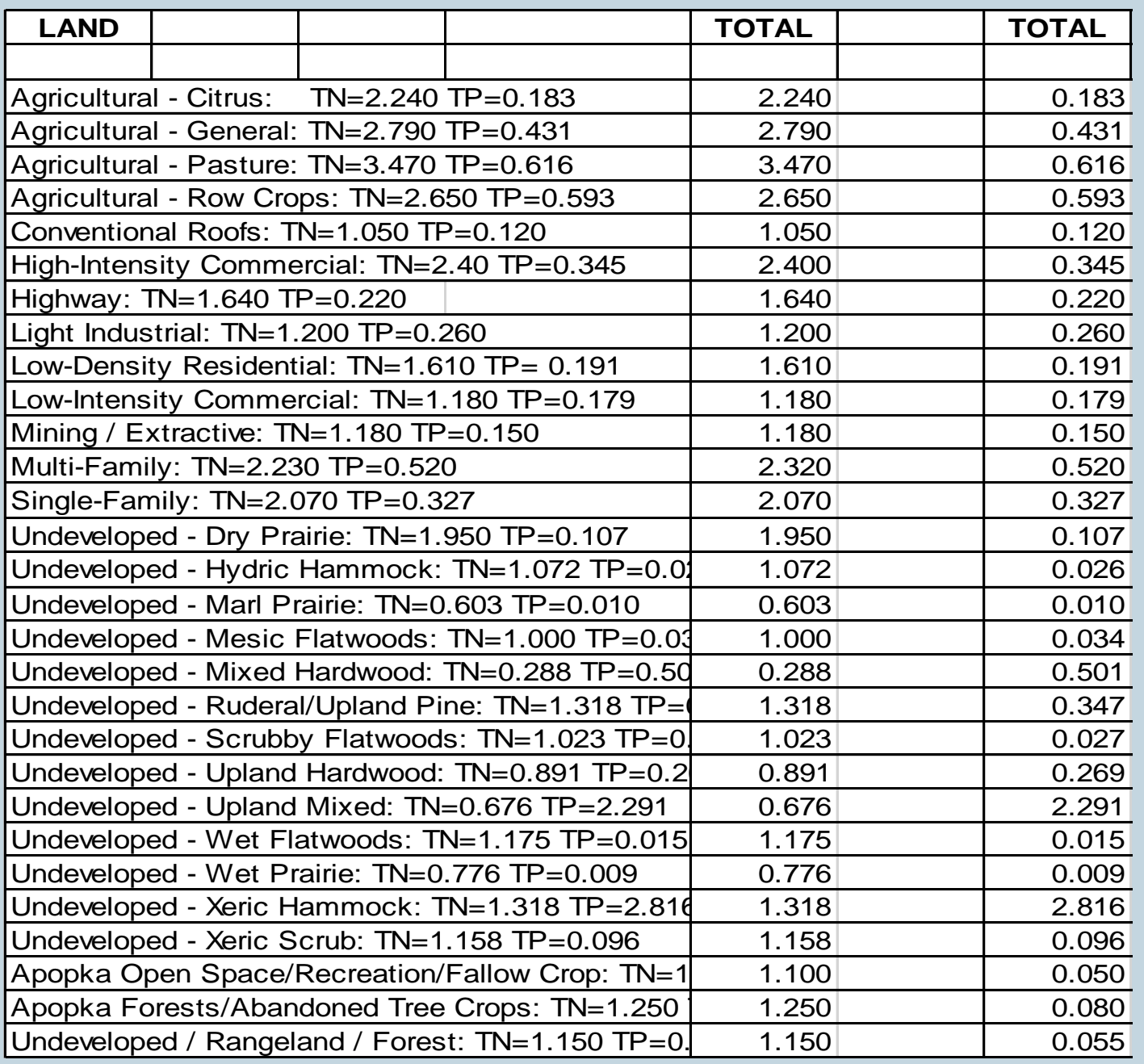

### **WATERSHEDS**

### CATCHMENT CONFIGURATIONS

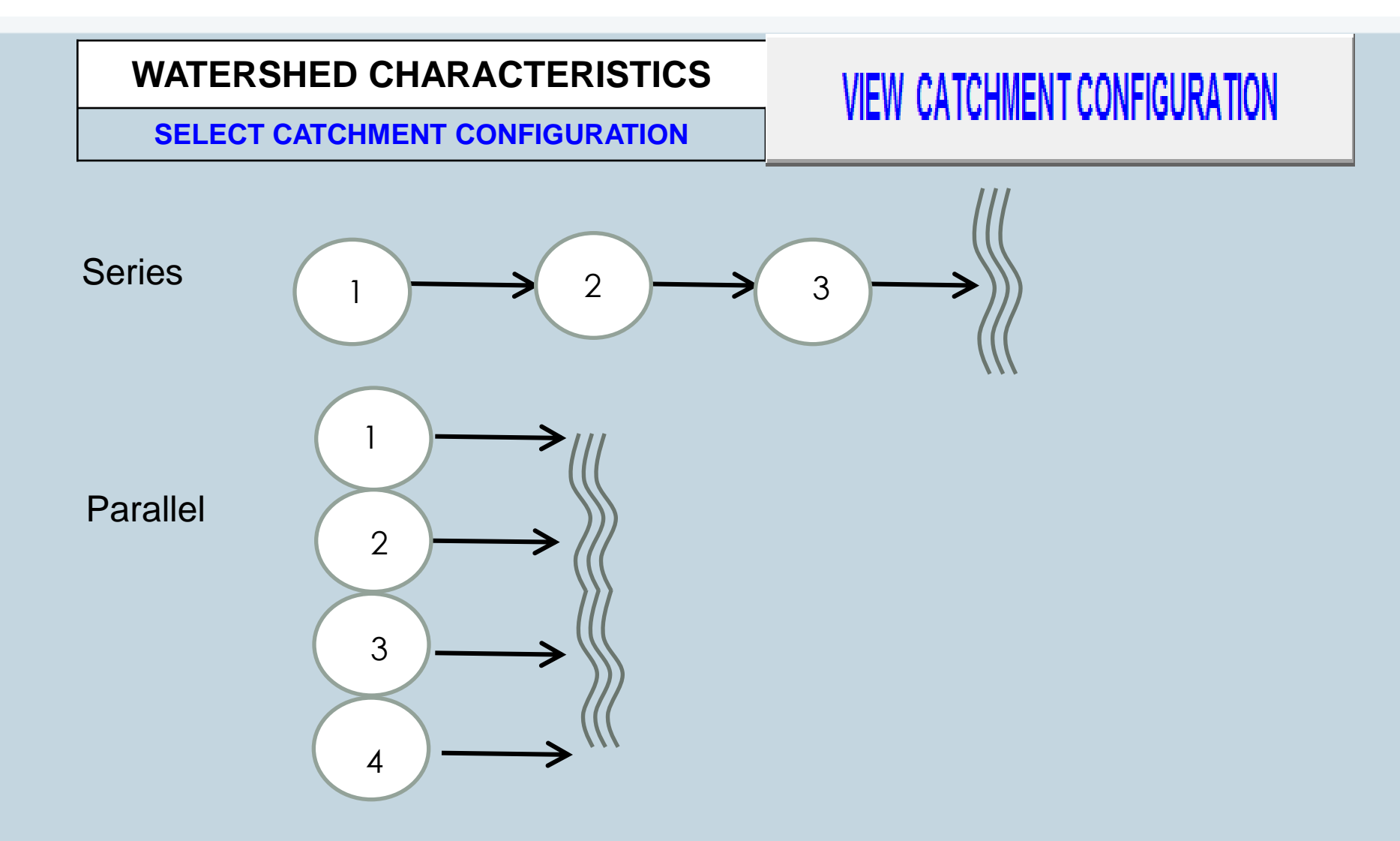

## UP TO 15 CONFIGURATIONS

Up to 3 BMPs in Each catchment with no increase in catchment area between the BMPs

**M**

**N**

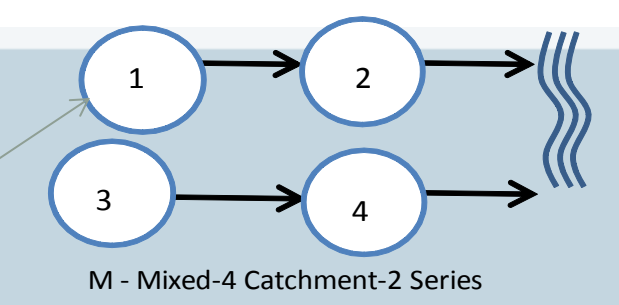

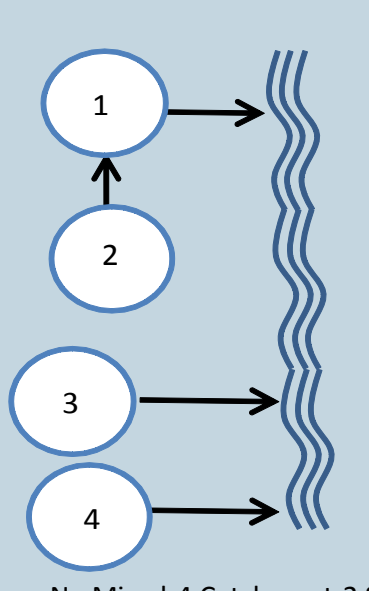

O - Mixed-4 Catchment- Parallel- Series

N - Mixed-4 Catchment-2 Series-2 Parallel

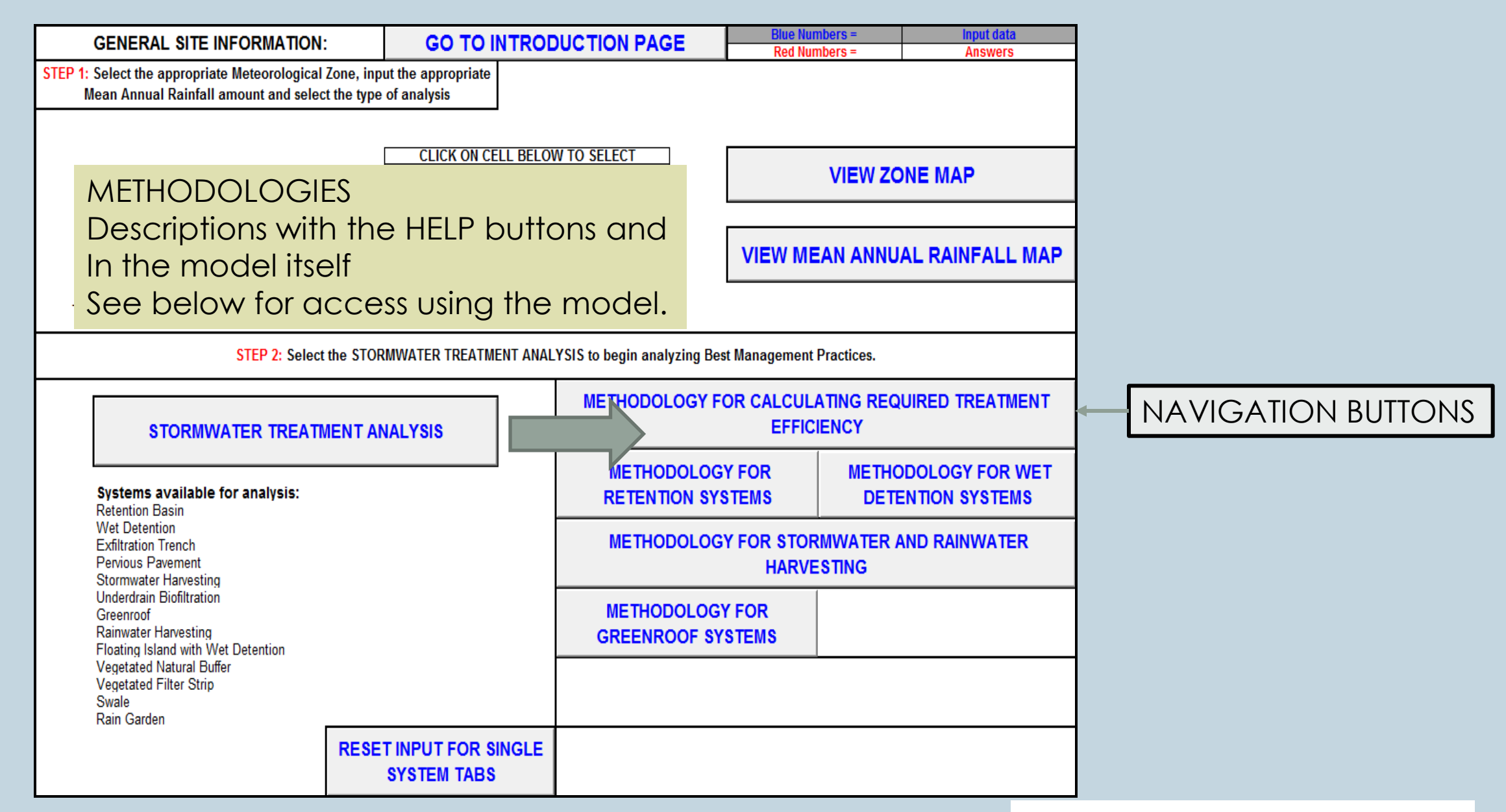

### MEAN ANNUAL RUNOFF

### (RESULTS USING 116 RAINFALL STATIONS IN THE STATE, MANY YEARS OF DATA)

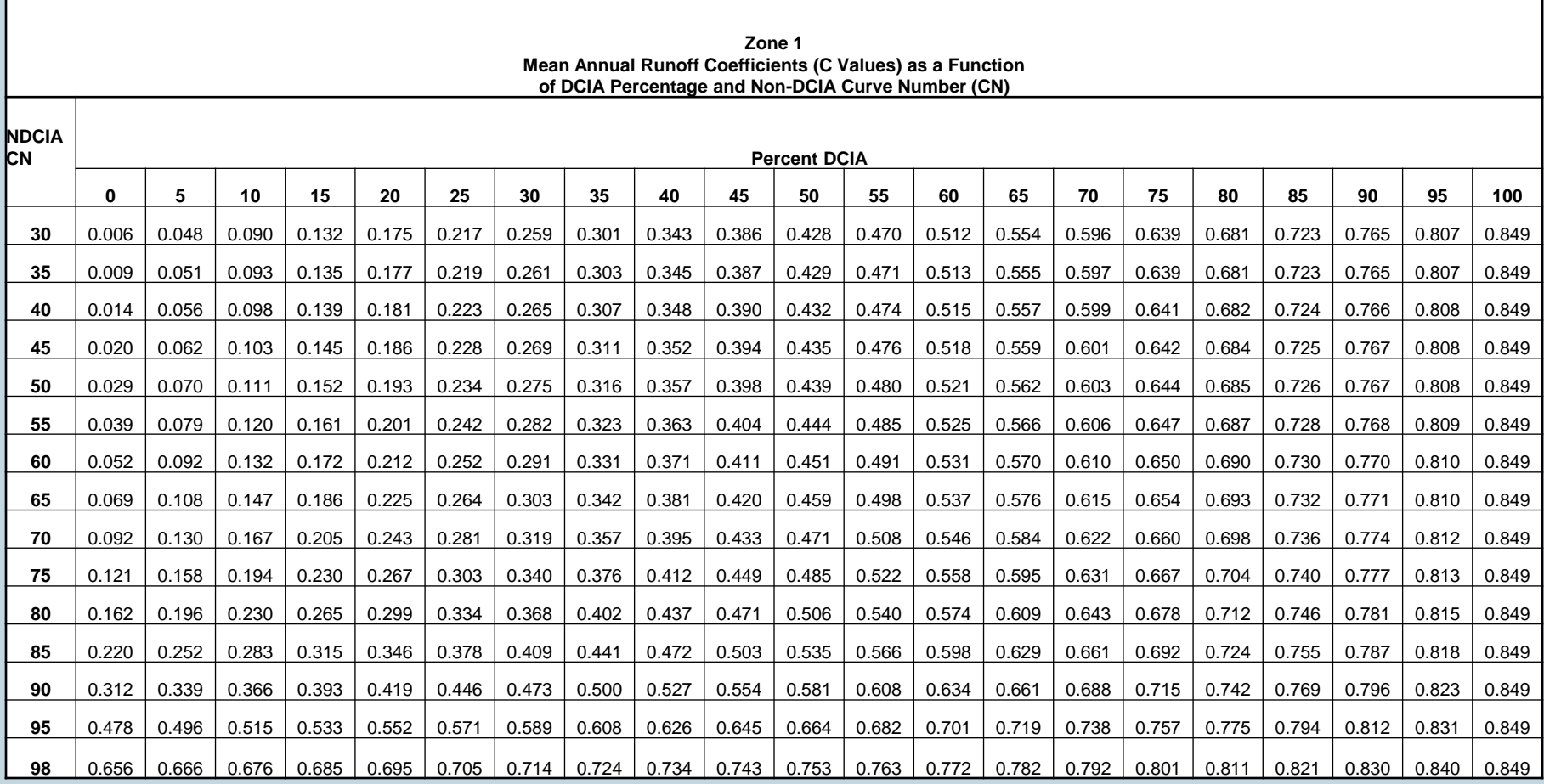

## INTERPOLATING NIGHTMARE

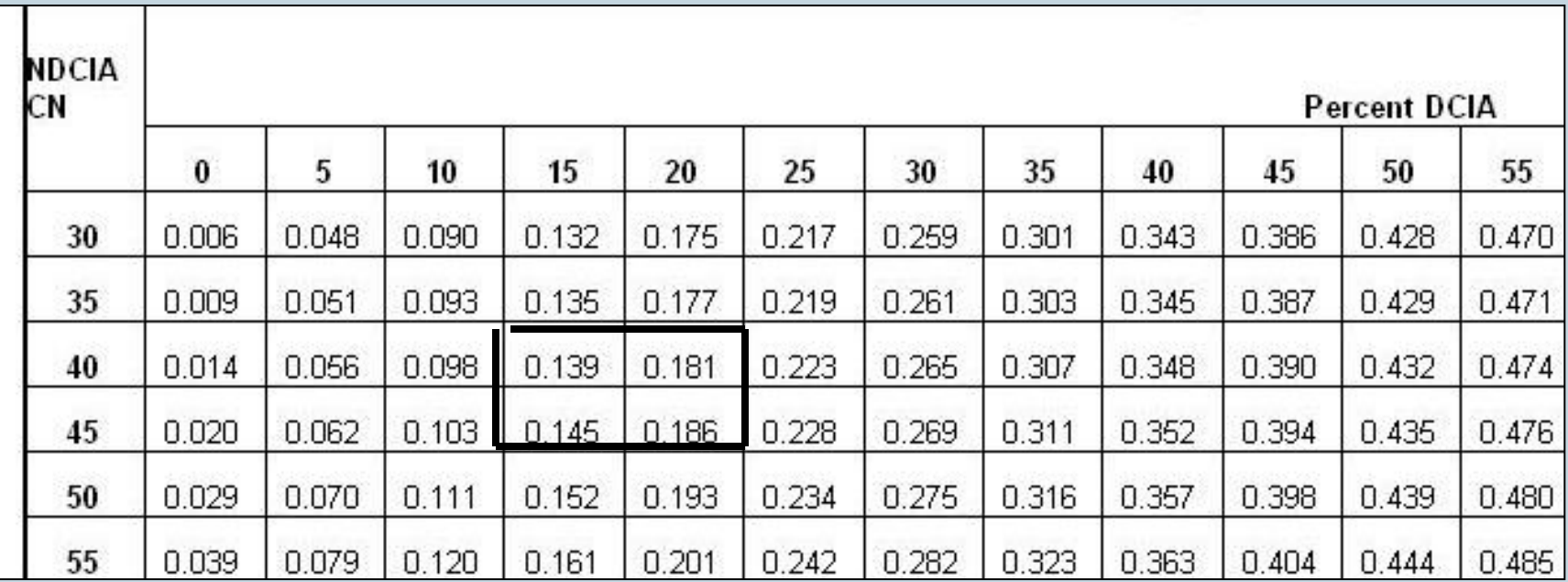

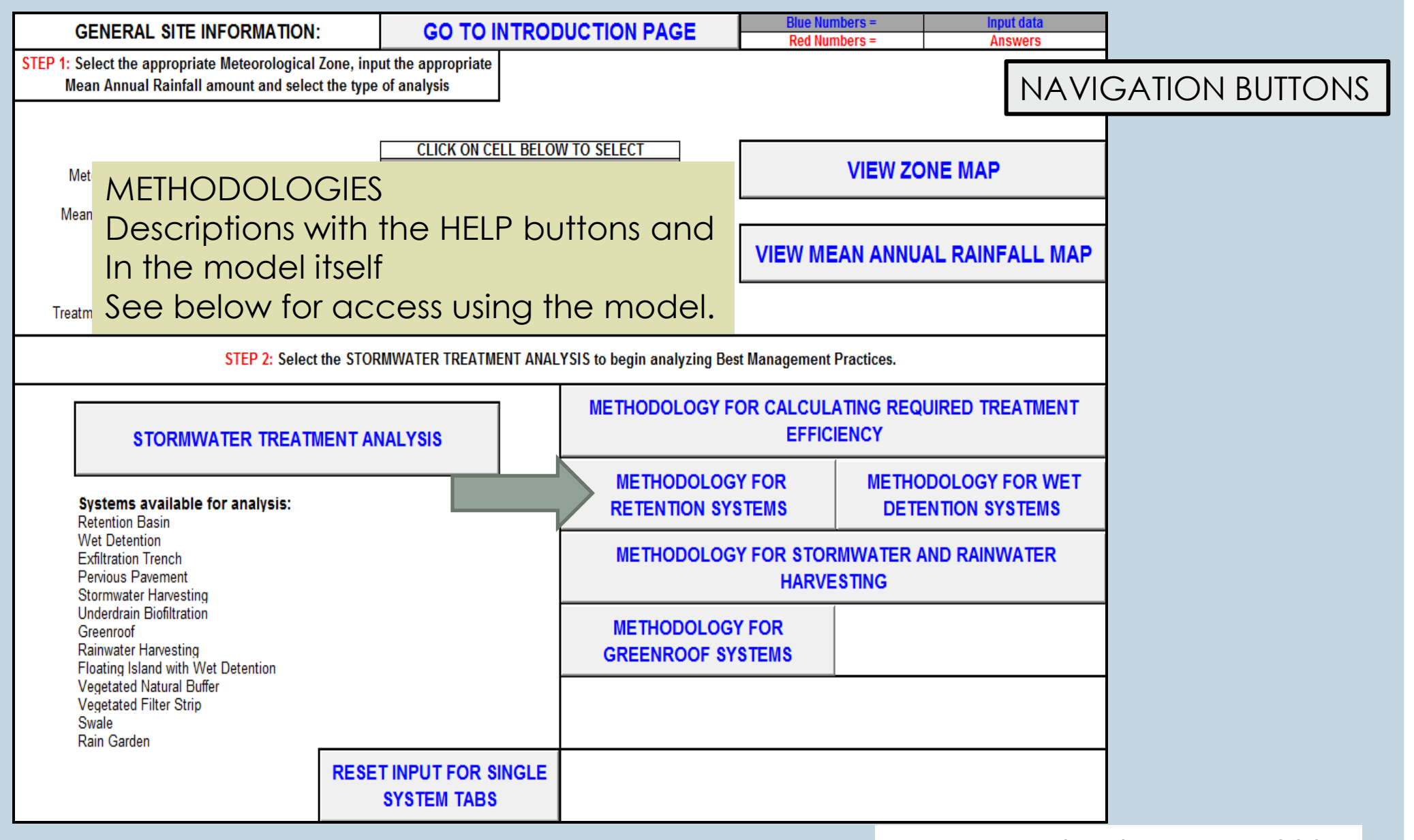

### HISTORY : HISTOGRAM (PROBABILITY DISTRIBUTION) Wanielista, Stormwater Management, Ann Arbor Science, 1978.

• N=130 events per year

**Histogram of Rainfall Volume - Interevent Dry Period of 4 Hours** Hourly Data Used for Central Florida sites over at least 15 years

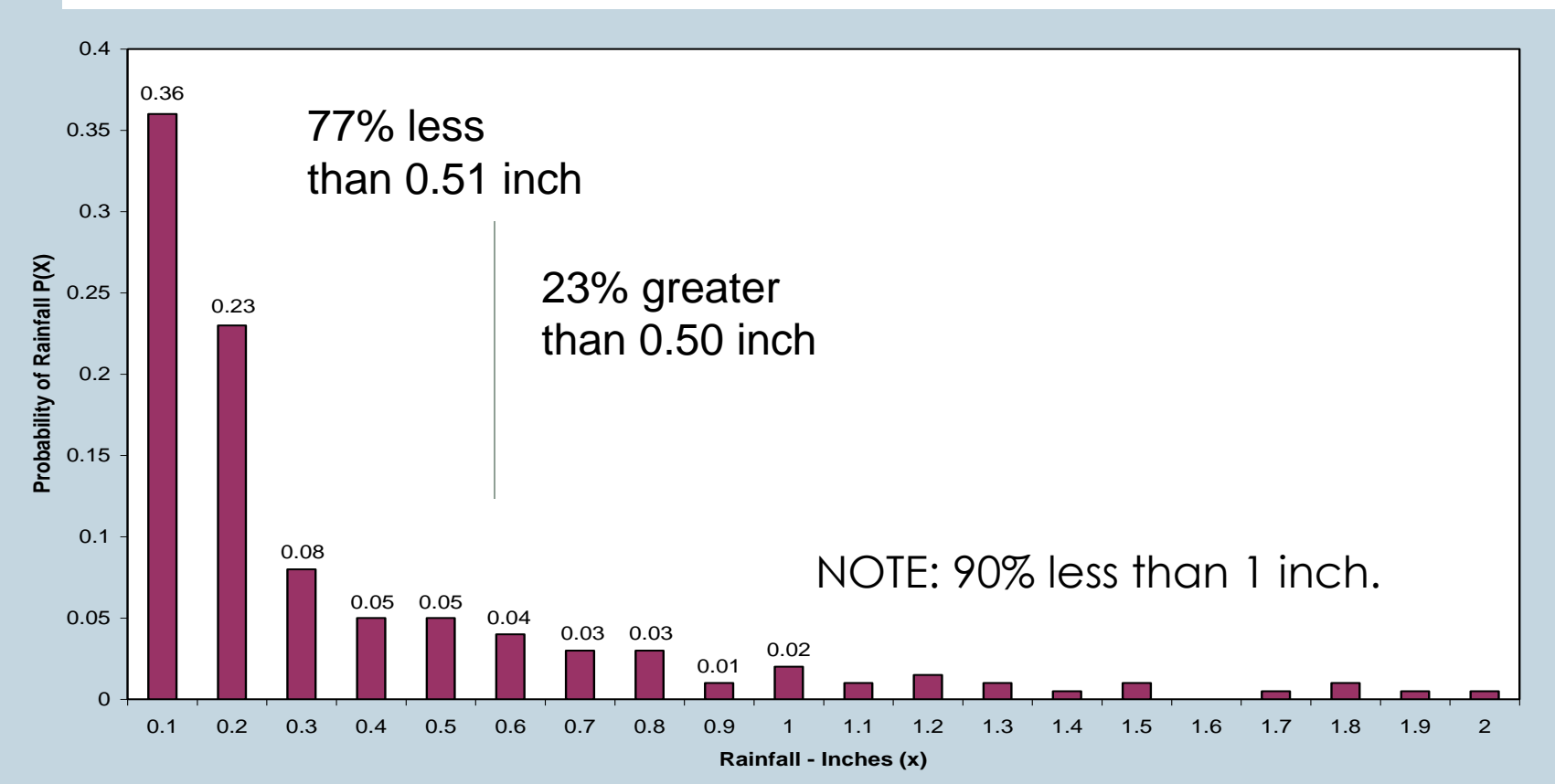

### VOLUME CAPTURED USING LIMITED NUMBER OF STATIONS = 80%CAPTURE

• Using probability basic principles

Volume Abstracted=
$$
\sum_{i}^{Abstraction Vol} P(i)_{i} \overline{x}_{i} n + \sum_{i=Abstraction Vol.}^{\infty} P(i)_{i} (Abstraction Vol.)(n)
$$

Where the first term is the Expected Value of the abstraction volume up to the abstraction (retention) depth, and the second term the abstraction volume for all storm events greater than or equal to the retention depth.

National publication of this principle in 1978, Stormwater Management, Ann Arbor Science, Wanielista Recently, simulations showed that the capacity of the BMP may not be available for all storms and long term simulations were done to refine the capture effectiveness (Harper and Baker, FDEP, 2007)

### METHODOLOGY FOR RETENTION SYSTEMS

### **Mean Annual Mass Removal Efficiency table from Appendix D of the evaluation report (1 of 80):**

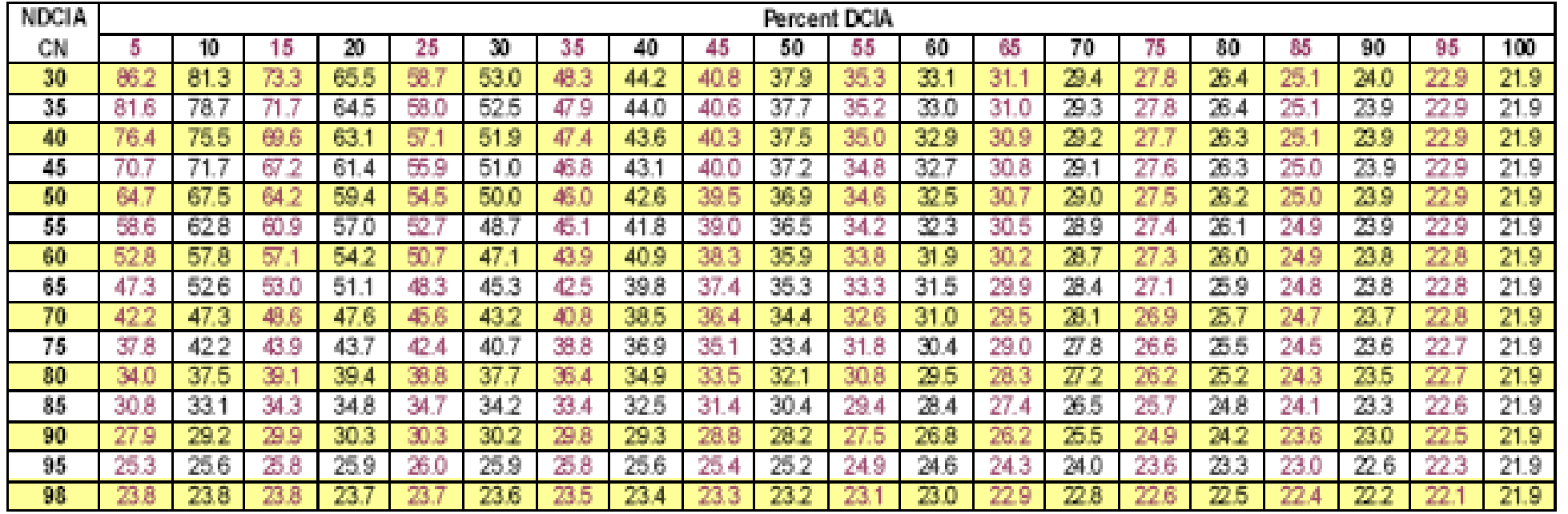

#### Mean Annual Mass Removal Efficiencies for 0.25-inches of Retention for Zone 1

### INTERPOLATING DIFFICULTIES (**NOT LINEAR** BETWEEN RETENTION DEPTHS) Harper and Baker, FDEP 2007

#### **Percent DCIA NDCIA** 60 80 CN  $10$ 20 30 35 40 45 50 55 65 70 5 15 25 75 44.2 30 65.5  $53.0$ 37.9  $33.1$ 29.4 26.4 86.2  $81.3$ 73.3 58.7 48.3 40.8  $35.3$  $31.1$ 27.8  $\overline{35}$ 78.7 64.5 58.0  $52.5$ 44.0 40.6  $37.7$  $35.2$  $33.0$ 29.3  $26.4$ 81.6 71.7 47.9  $31.0$  $27.8$ 51.9 43.6 37.5  $35.0$ 32.9 29.2 26.3  $40$ 75.5 69.6 63.1 47.4 40.3  $30.9$ 76.4 57.1 27.7 45  $37.2$  $32.7$  $29.1$ 61.4 55.9  $51.0$ 46.8  $43.1$ 34.8  $30.8$ 27.6 26.3 70.7  $71.7$ 67.2 40.0 50 59.4  $50.0$ 42.6 36.9  $32.5$ 29.0 26.2  $64$  $64.7$ 54.5 46.0 39.5 34.6  $30<sub>1</sub>$ 67.5 55 57.0 41.8 39.0 36.5 34.2  $32.3$ 28.9 26.1 58.6 62.8 60.9 52.7 48.7 45.1  $30.5$ 27.4 52.8 40.9  $31.9$ 60 28.7  $26.0$ 57.8  $57.1$ 54.2 50.7  $47.1$ 43.9 38.3  $35.9$ 33.8  $30.2$  $27.3$ 39.8  $52.6$  $53.0$  $51.1$ 42.5  $35.3$  $31.5$ 28.4 25.9 65 47.3 48.3  $45.3$  $37.4$  $33.3$ 29.9  $27.1$ 70  $42.2$ 47.3 48.6 47.6 45.6 43.2 40.8 38.5 36.4  $34.4$  $32.6$  $31.0$ 29.5 28.1 26.9 25.7 75 25.5 37.8 42.2 43.9 43.7 42.4 40.7 38.8 36.9  $35.1$  $33.4$  $31.8$  $30.4$ 29.0 27.8 26.6 80  $34.0$  $37.5$ 39.1 39.4 38.8  $37.7$ 36.4 34.9  $32.1$  $30.8$ 29.5 28.3 27.2  $25.2$ 33.5 26.2 85  $30.8$  $33.1$ 34.3 34.8  $34.7$ 34.2  $33.4$ 32.5  $31.4$  $30.4$  $29.4$ 28.4  $27.4$ 26.5  $25.7$ 24.8 90 29.2 29.9  $30.3$  $30.2$ 29.8 29.3 28.2 26.8  $25.5$ 24.2 27.9  $30.3$ 28.8 27.5  $26.2$ 24.9 95  $25.6$ 25.8 25.9 25.9 25.8  $25.6$  $25.2$ 24.6 24.0 23.6 23.3 25.3 26.0  $25.4$ 24.9 24.3 98  $22.5$ 23.8 23.8 23.8 23. 23.6 23.4 23.2 23.0 22.8

#### Mean Annual Mass Removal Efficiencies for 0.25-inches of Retention for Zone 1

#### Mean Annual Mass Removal Efficiencies for 0.50-inches of Retention for Zone 1

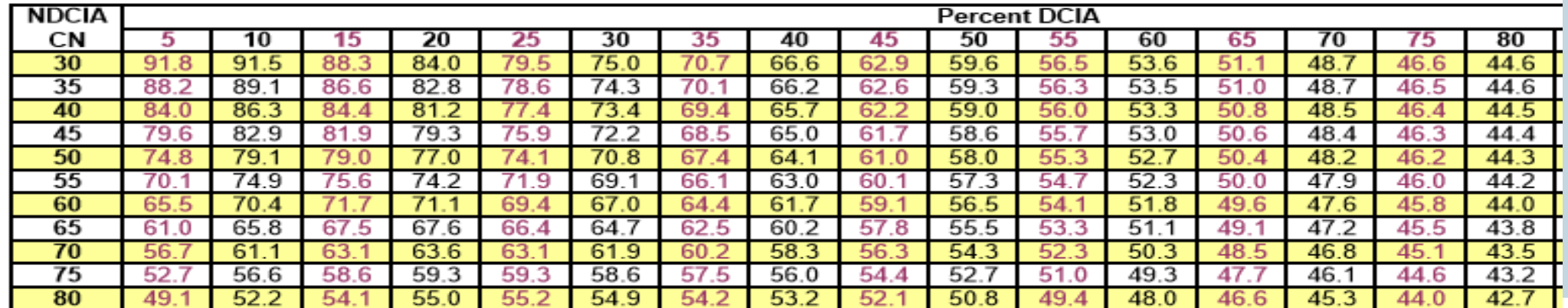

### INTERPOLATING DIFFICULTIES (**NOT LINEAR** BETWEEN RETENTION DEPTHS)

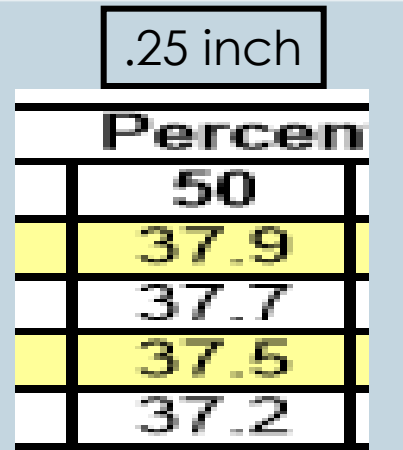

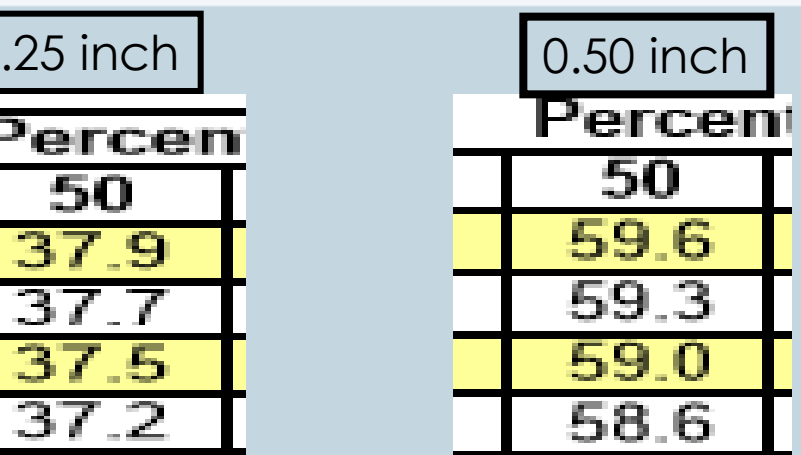

### **METHODOLOGY for RETENTION DESIGN Examples Showing Climatological Differences in Design**

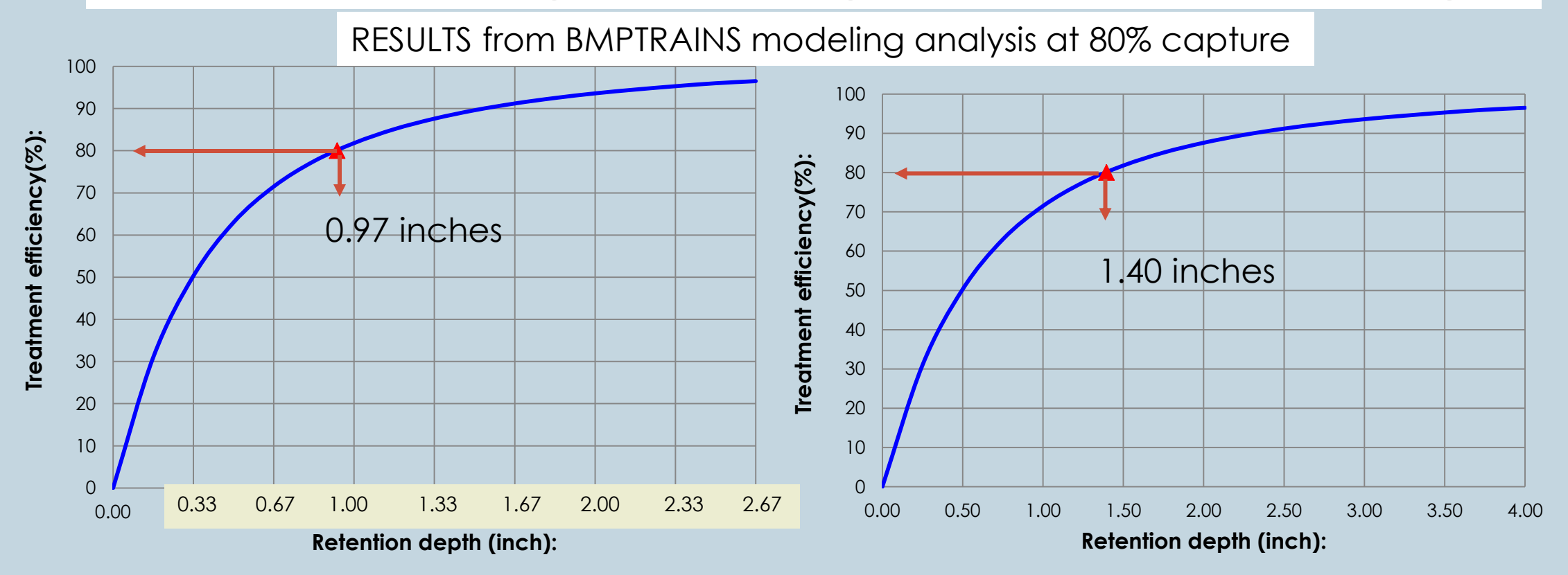

Central and east central Florida Pan handle of Florida

Effectiveness increases with the depth of retention and rate of increase decreases with depth BUT varies within the STATE for a specific removal effectiveness

### WHAT TO DO ABOUT SENSITIVE AREAS? LIKE ESTUARIES AND SPRINGS

- The BMPTRAINS allows for options to improve water quality before it enters into the groundwater that discharges to springs or estuaries.
- Remove pollutants from surface flows using treatment trains, reactive media, chemical treatment, and stormwater reuse.
- For infiltration BMPs including Retention Basins.
	- Removed the pollutant before it enters the ground
	- Bottom of basins (Marion County)
	- Swales with reactive media

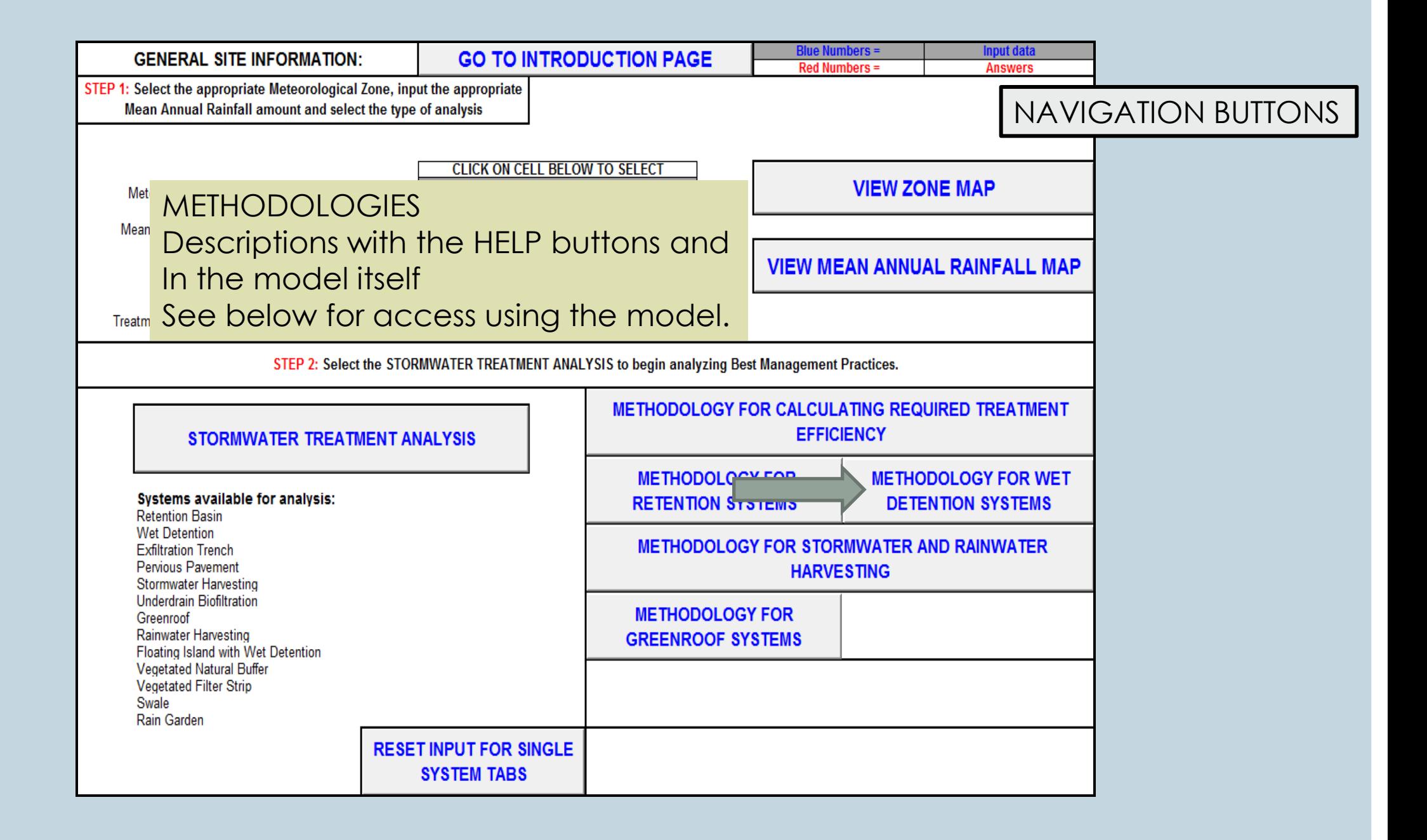

### METHODOLOGY FOR WET DETENTION SYSTEMS

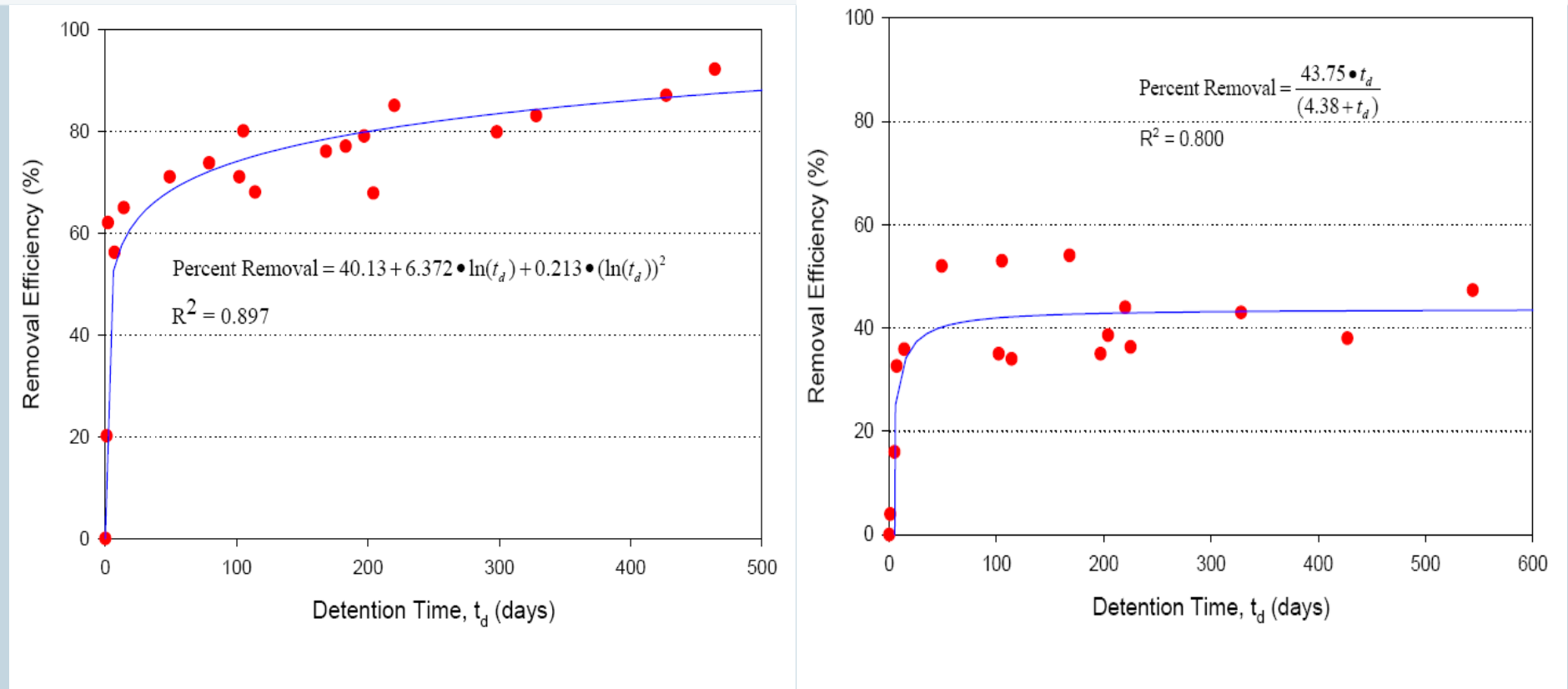

Removal Efficiency of Total Phosphorus in Wet Detention Ponds as a **Figure 7.5-1** Function of Residence Time.

Removal Efficiency of Total Nitrogen in Wet Detention Ponds as a Figure  $7.5-2$ **Function of Residence Time.** 

## 15 BMPS AND ONE USER DEFINED

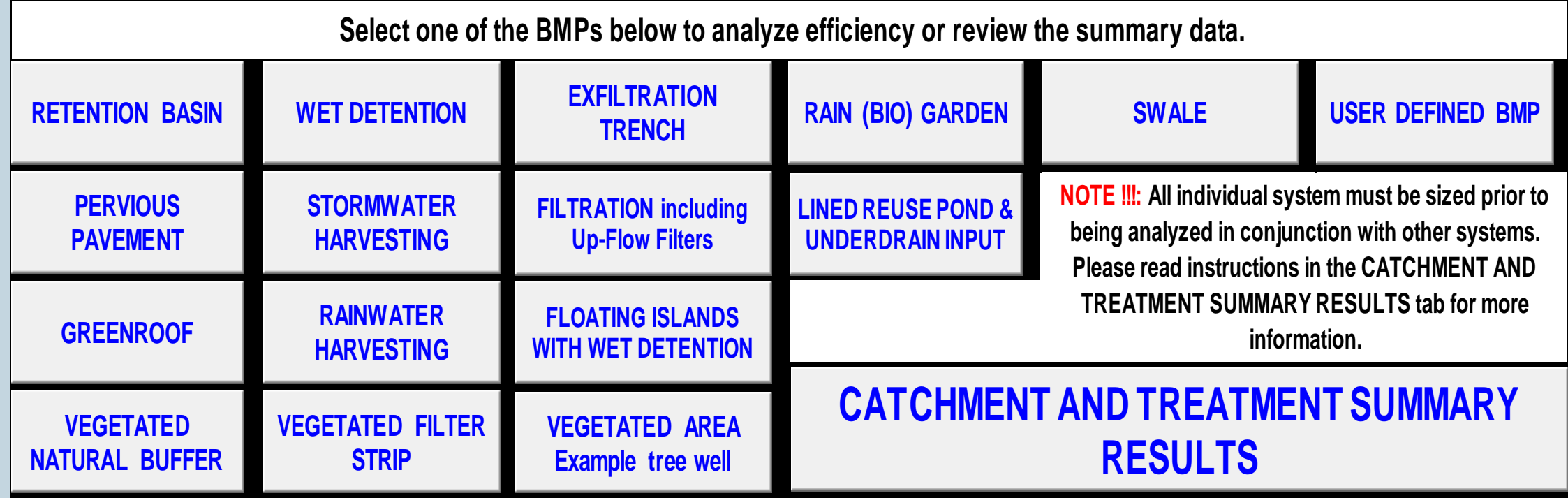

15 BMPs and17 NAVIGATION BUTTONS

### **BMP TREATMENT TRAIN CREDITS WHEN THREE EFFICIENCIES ARE IN SERIES**

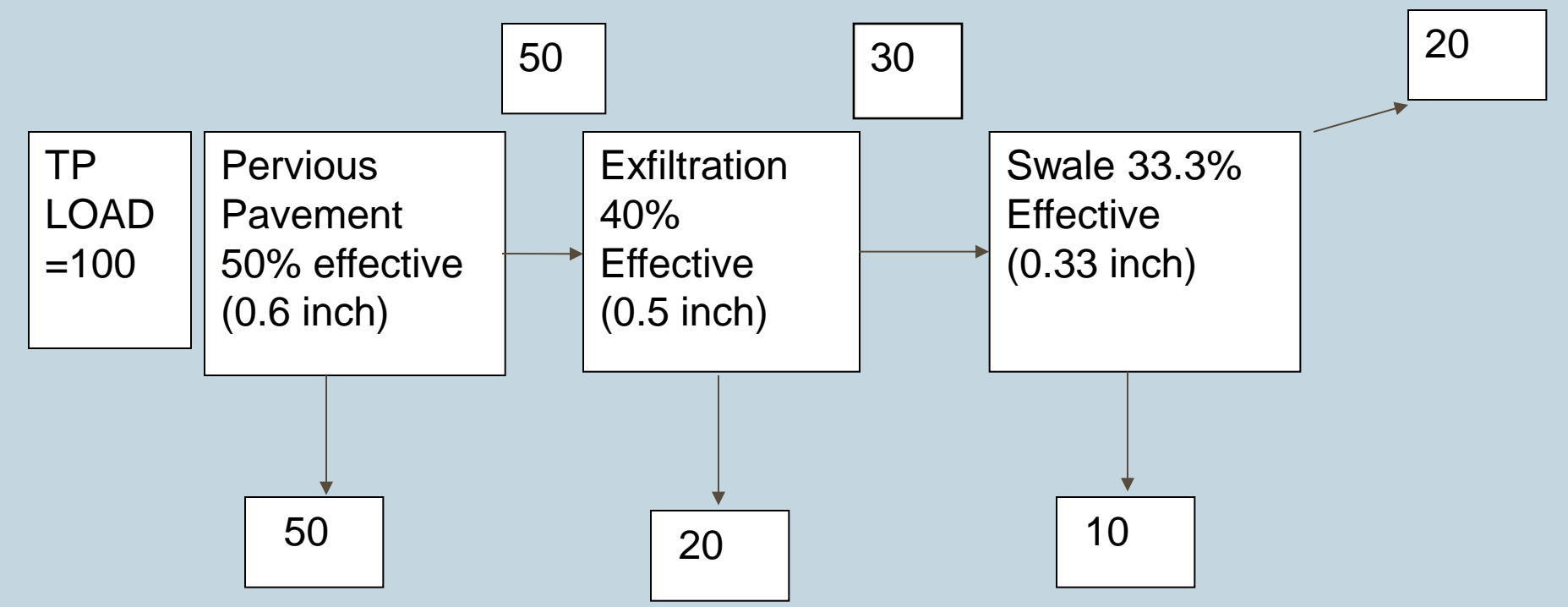

 $M = 100$  [ 1-  $\{(1-0.5)(1-0.4)(1-.33)\}] = 100$  [ 1-.20] = 80 % removed

NOT 50+40+33.3=123.3%

NOTES 1. Example flow diagram for this problem only.

2. There was no input or additional catchment flow between BMPs

### THE QUESTIONS OF MEETING LOADING REDUCTIONS

- Can one BMP meet loading reduction target? Not always….
	- Wet ponds do not achieve 80% reduction of N, or must occupy large areas to meet only the P reduction (about 200 days residence time).
	- Thus use a treatment train of swales within the R/W before the wet pond.
	- Convert a wet pond to a reuse pond (stormwater harvesting).
	- There may not be sufficient area for a swale or need for reuse water. Thus use an up flow filter within a drainage pipe that you can provide storage and use a sorption media and in a treatment train.

## WET POND & SWALES OR WET POND & REUSE WET POND & UP FLOW FILTER

- In zone 1, pan handle area, 60 inches of annual rain.
- 10 acre upland hardwood watershed going to a highway with 40% DCIA, CN=75.
- Use a "big" wet pond, annual residence time of 80 days.
- Wet pond does not get 80% removal percentages, 47% TN and 75% TP
- Thus use a treatment train approach.
- Consider a swale as pre treatment, infiltration rate of 3 in/hr, 4 foot bottom, running slope is 0.015, swale blocks 6 inches high.
- No additional input to wet pond, swale discharge is only input (one catchment configuration).
- Resulting removal is 80% TN and 90% TP.

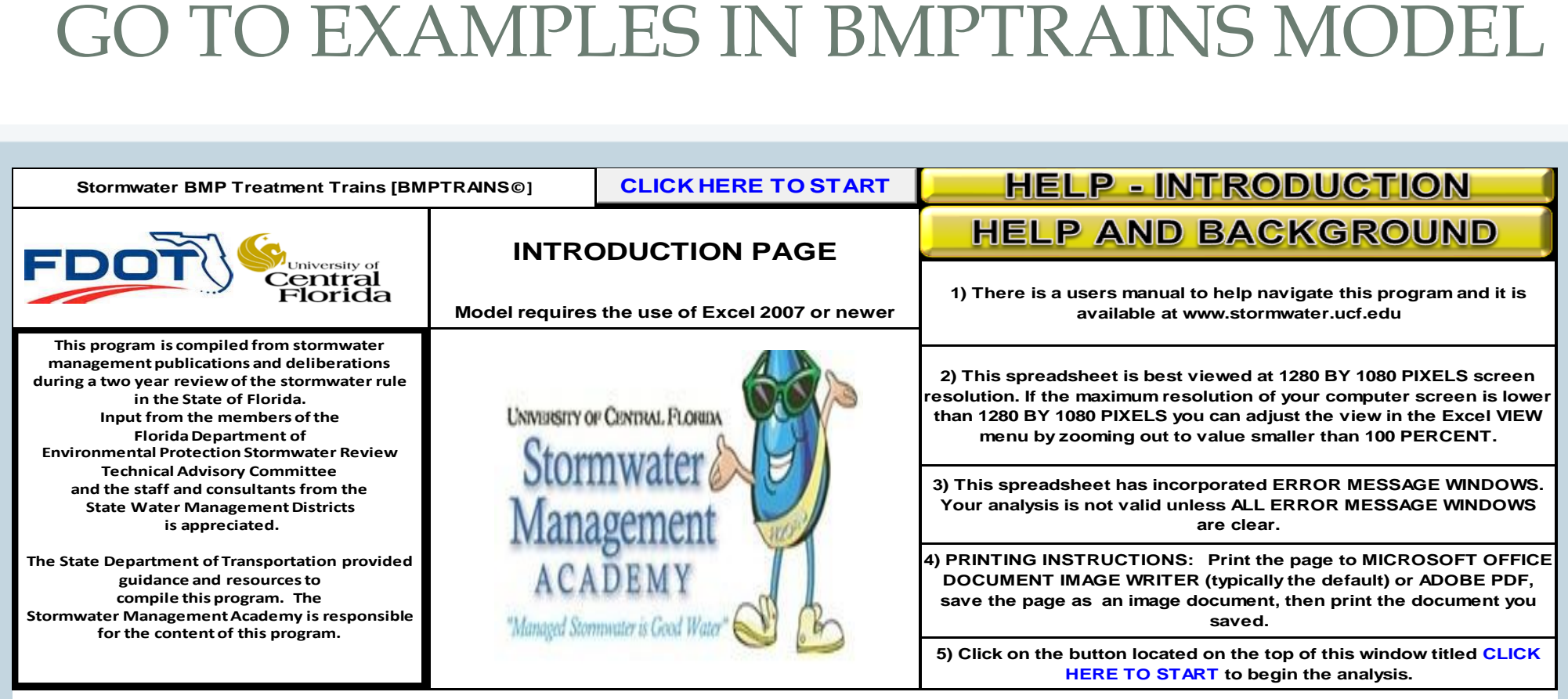

**Disclaimer: These workbooks were created to assist in the analysis of Best Management Practice calculations. All users are responsible for validating the accuracy of the internal calculations. If improvements are noted within this model, please e-mail Marty Wanielista, Ph.D., P.E. at martin.wanielista@ucf.edu with specific information so that revisions can be made.** 

> This is version 7.3 of the program, updated on June 20, 2014. Comments are appreciated. The authors of this program were Christopher Kuzlo, Marty Wanielista, Mike Hardin, and Ikiensinma Gogo-Abite.

> > **HELP - HYDROGRAPH AND LEGACY PROGRAMS**

**SMADA ONLINE** 

## TYPICAL FAILURE PROBLEMS ASSOCIATED WITH SIDE BANK FILTERS

### **Some Failure Problems**

- Filters are difficult to access to properly clean
- Because of slow filtration or no filtration, exotics take over
- Often difficult or very costly to replace

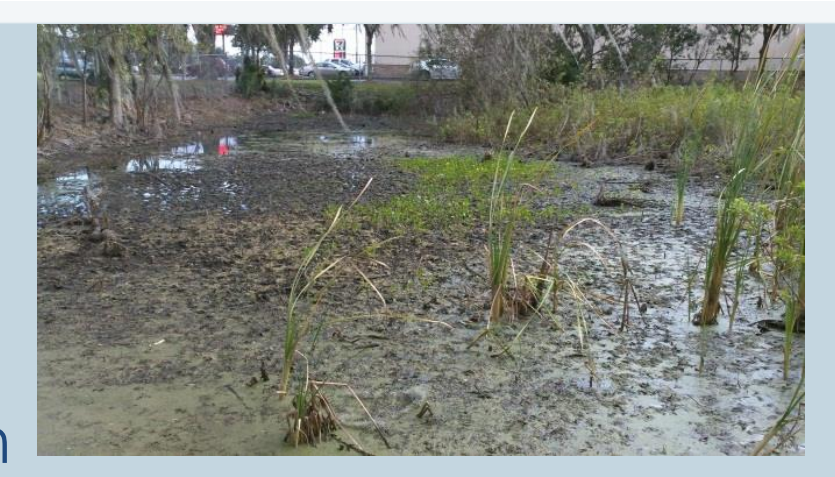

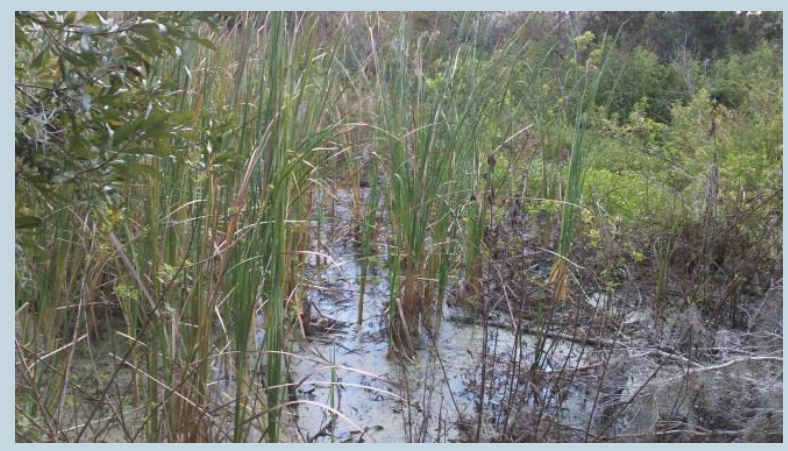

## Example Pond Retrofit Design for Upflow Filter

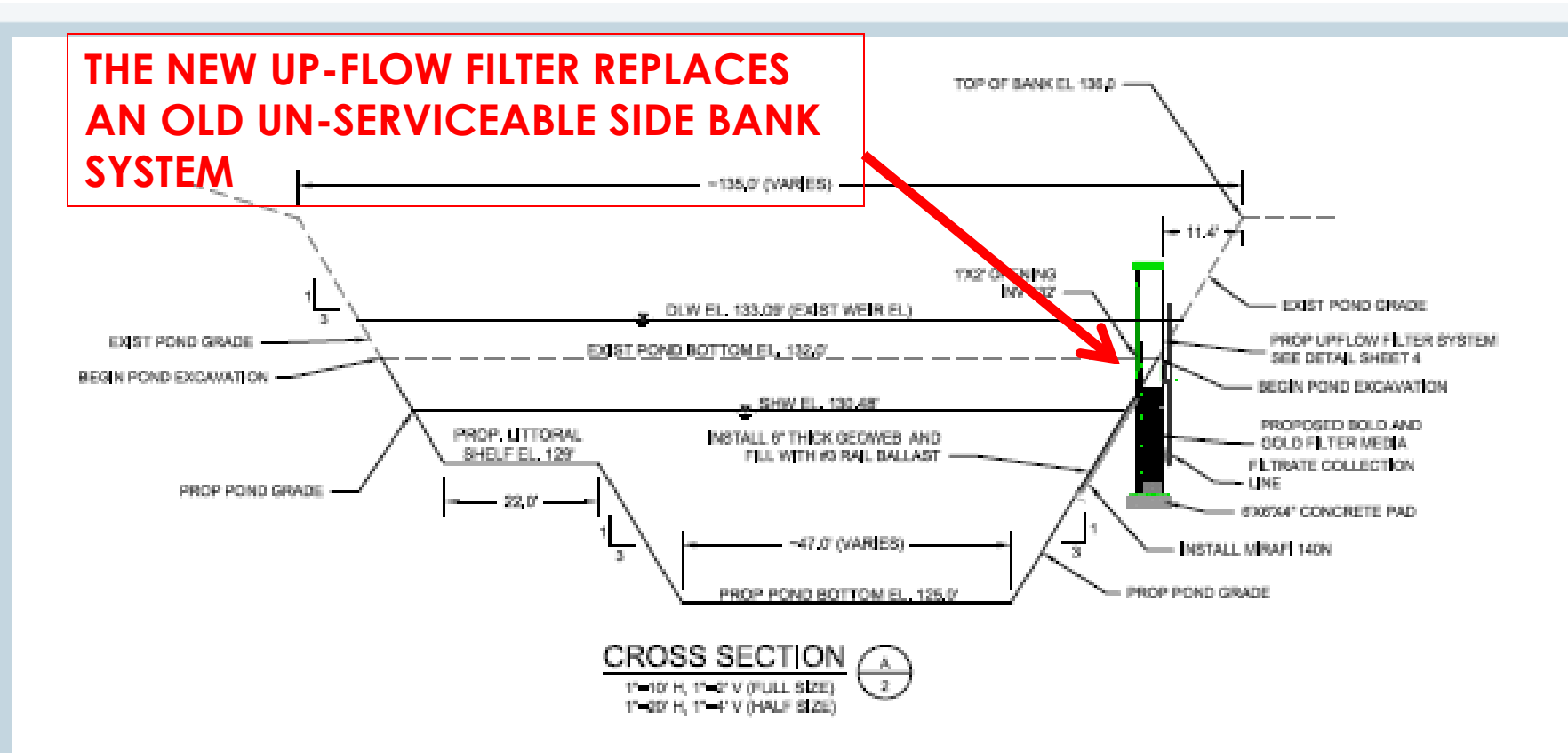

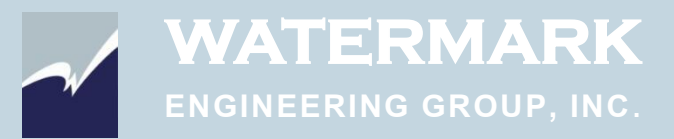

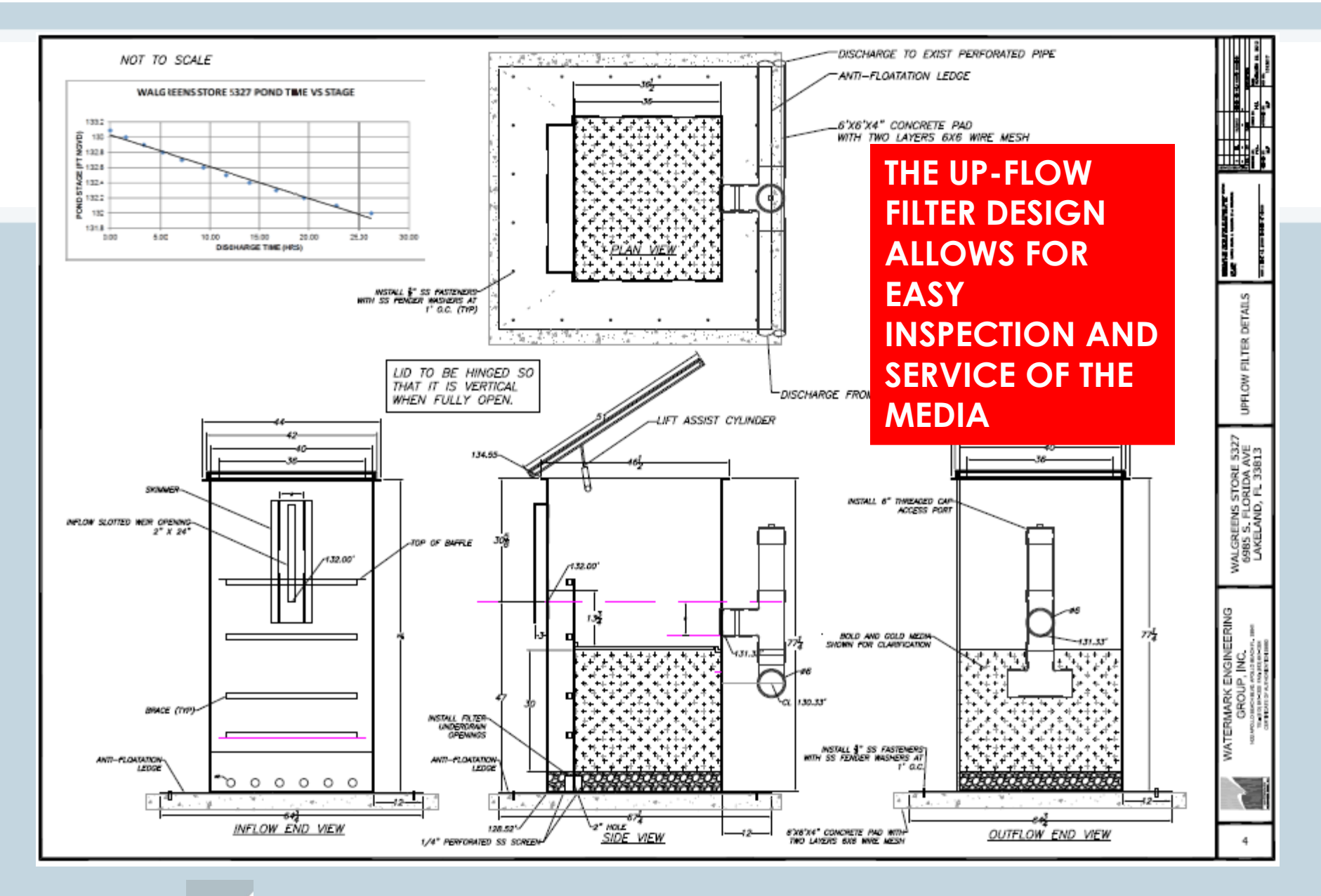

### UP-FLOW FILTER INSTALLATION BY SUNTREE TECHNOLOGIES

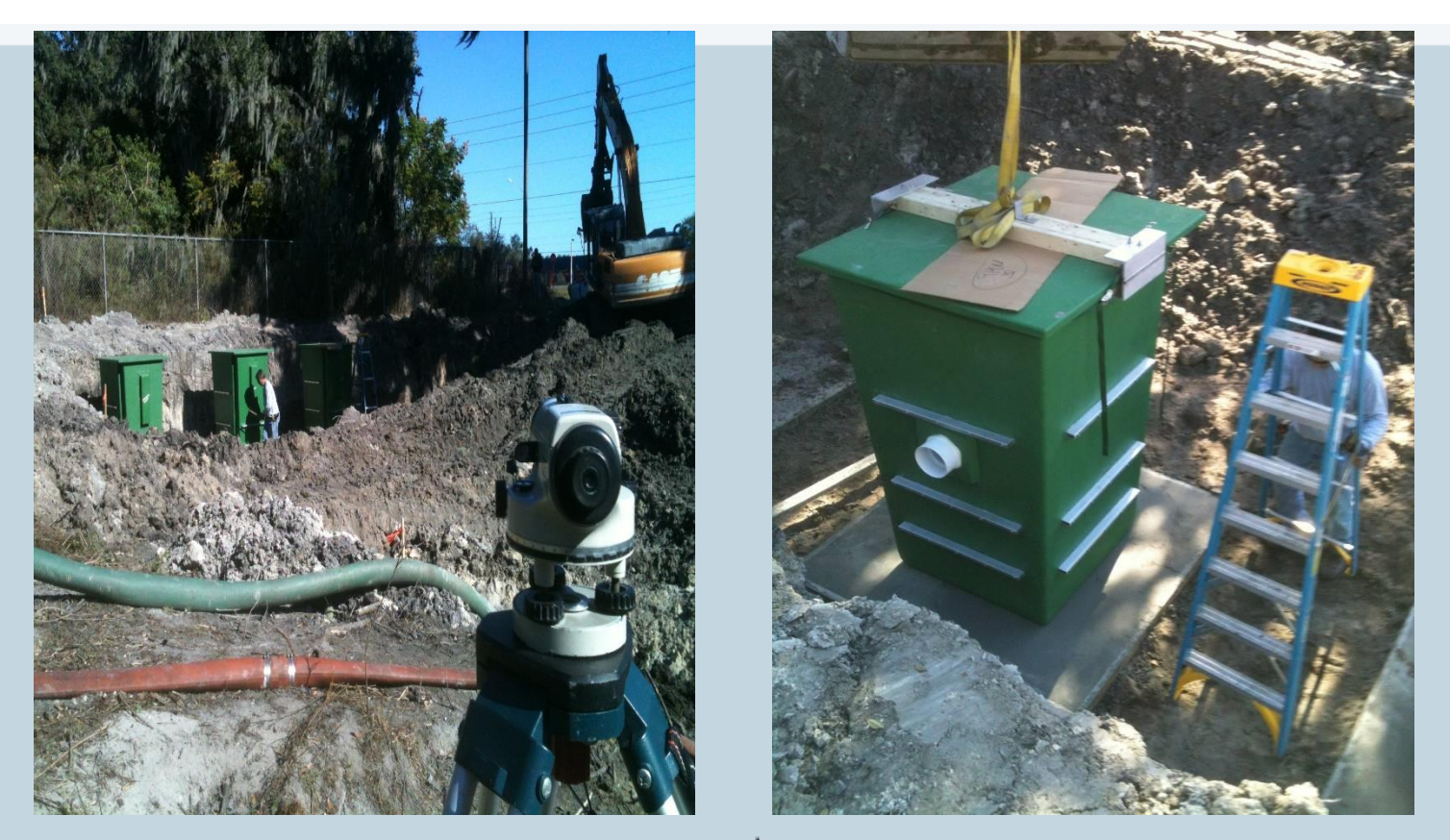

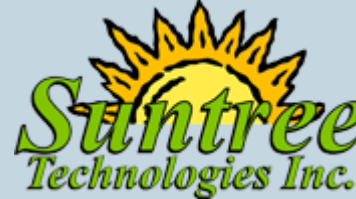

### IMPROVED TREATMENT USING AN UP-FLOW FILTER WITH WET POND

### **Observations**

- Filters can be designed to remove nitrogen without media replacement
- For phosphorus, media replacement time is specified
- Can be easily cleaned
- Can be used in BMP Treatment **Train**

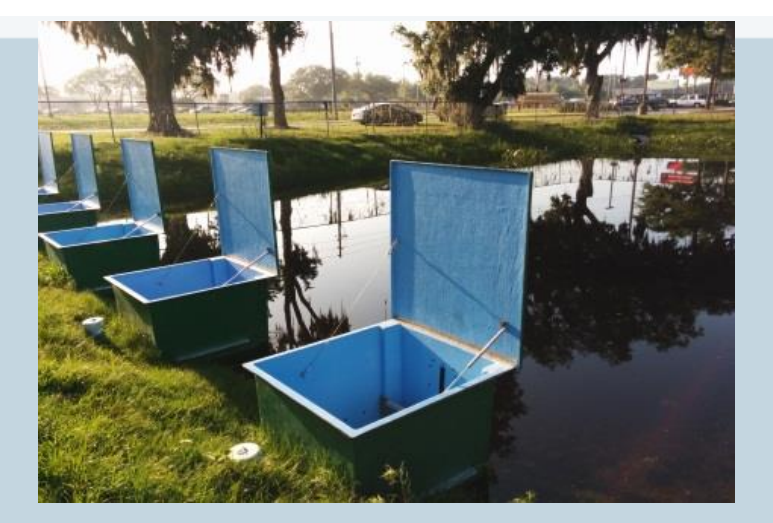

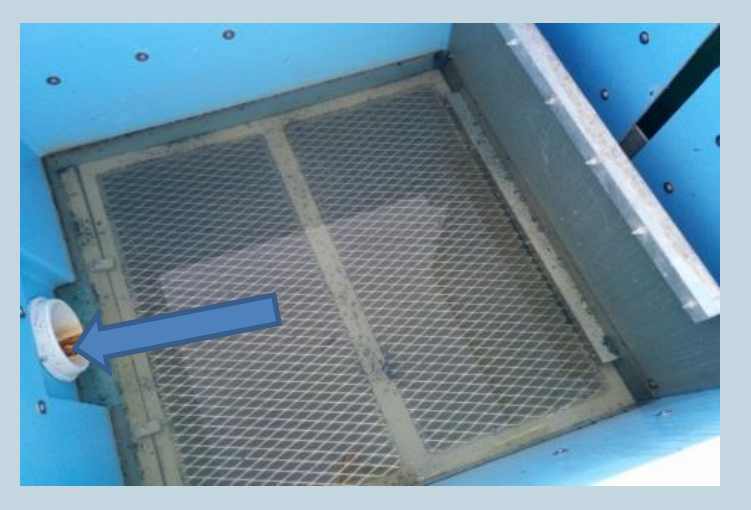

## UP-FLOW WITH WET DETENTION PERFORMANCE DATA

### • **Summary Data**

- Concentration data based
- Averages based on 6 events **Permanent pool**
- Construction cost less than under drains
- Average yearly based 1.0 inch design for filter

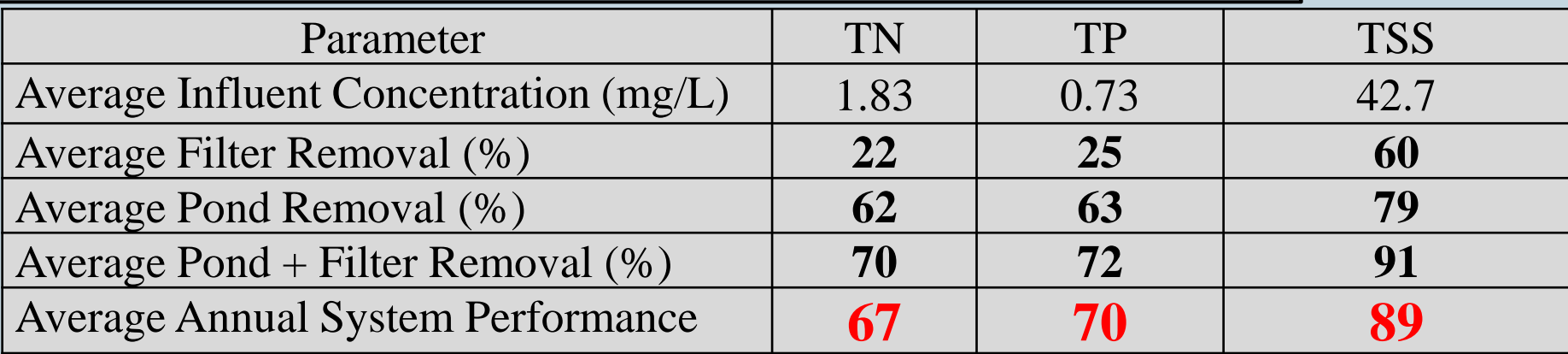

**MEDIA**

**ROCK**

### USE THE BMPTRAINS MODEL TO CHECK FIELD DATA

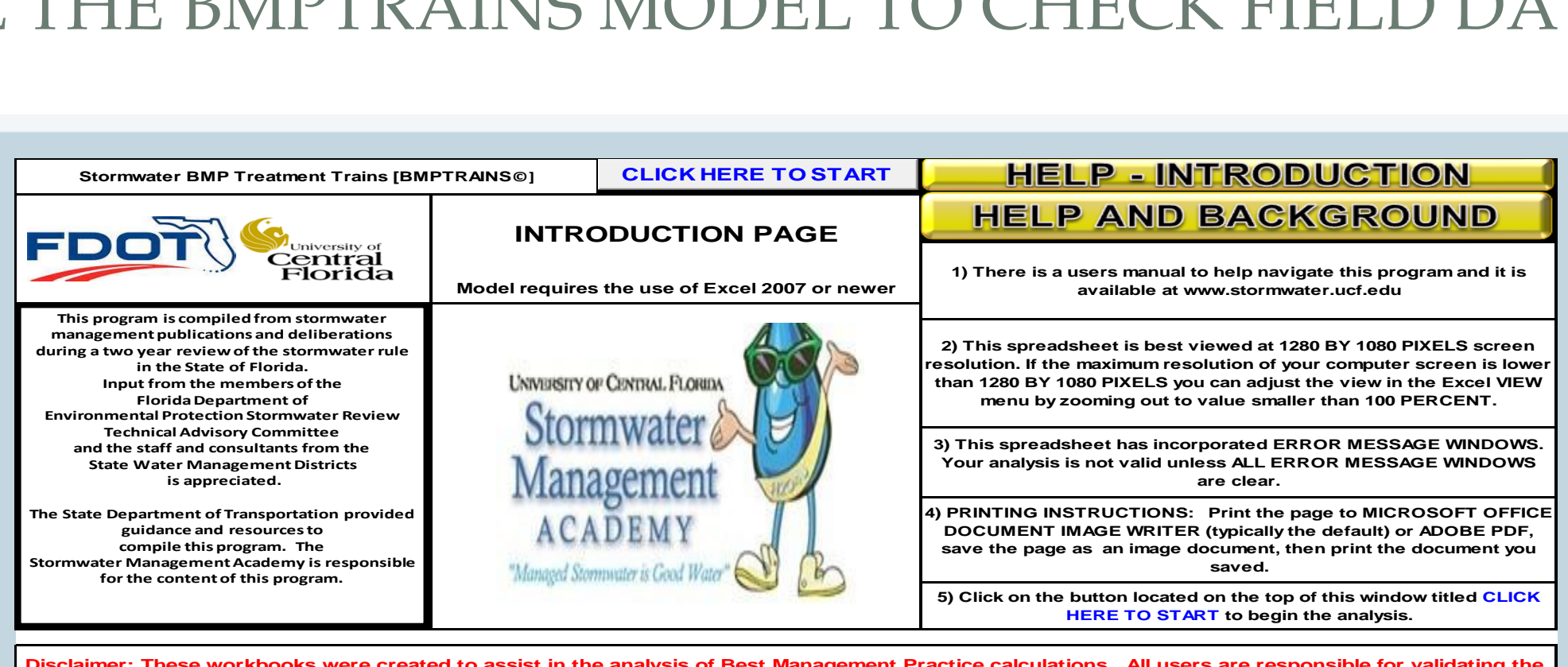

sis of Best Management Practice calculations. All users are responsible f **accuracy of the internal calculations. If improvements are noted within this model, please e-mail Marty Wanielista, Ph.D., P.E. at martin.wanielista@ucf.edu with specific information so that revisions can be made.** 

> This is version 7.3 of the program, updated on June 20, 2014. Comments are appreciated. The authors of this program were Christopher Kuzlo, Marty Wanielista, Mike Hardin, and Ikiensinma Gogo-Abite.

> > **HELP - HYDROGRAPH AND LEGACY PROGRAMS**

**SMADA ONLINE** 

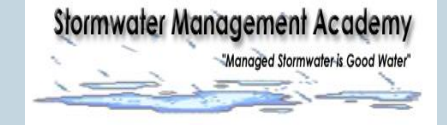

### BMPTRAINS MODEL COMPARISON TO FIELD COLLECTED DATA NOTE: average annual removal

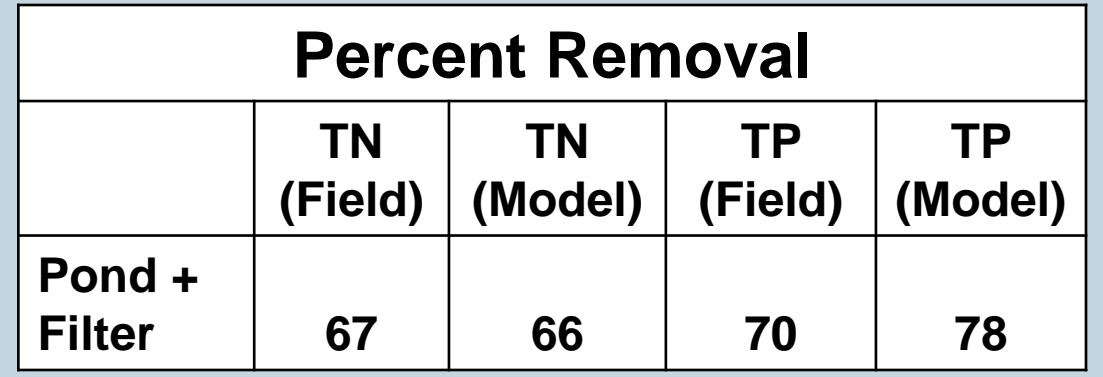

Notes: 1. Pond input measured TP of 0.73 mg/L is high and 81% of TP is dissolved. Thus, can change or alter the effectiveness of the pond

 2. A wet pond effectiveness for TN removal has been increased by about 30% (66-35%). If more pond water is treated by the filter before discharge the effectiveness can increase by about 40-45%.

SPRINGS AND **FSTUARIES PROTECTION** 

### FIELD DATA

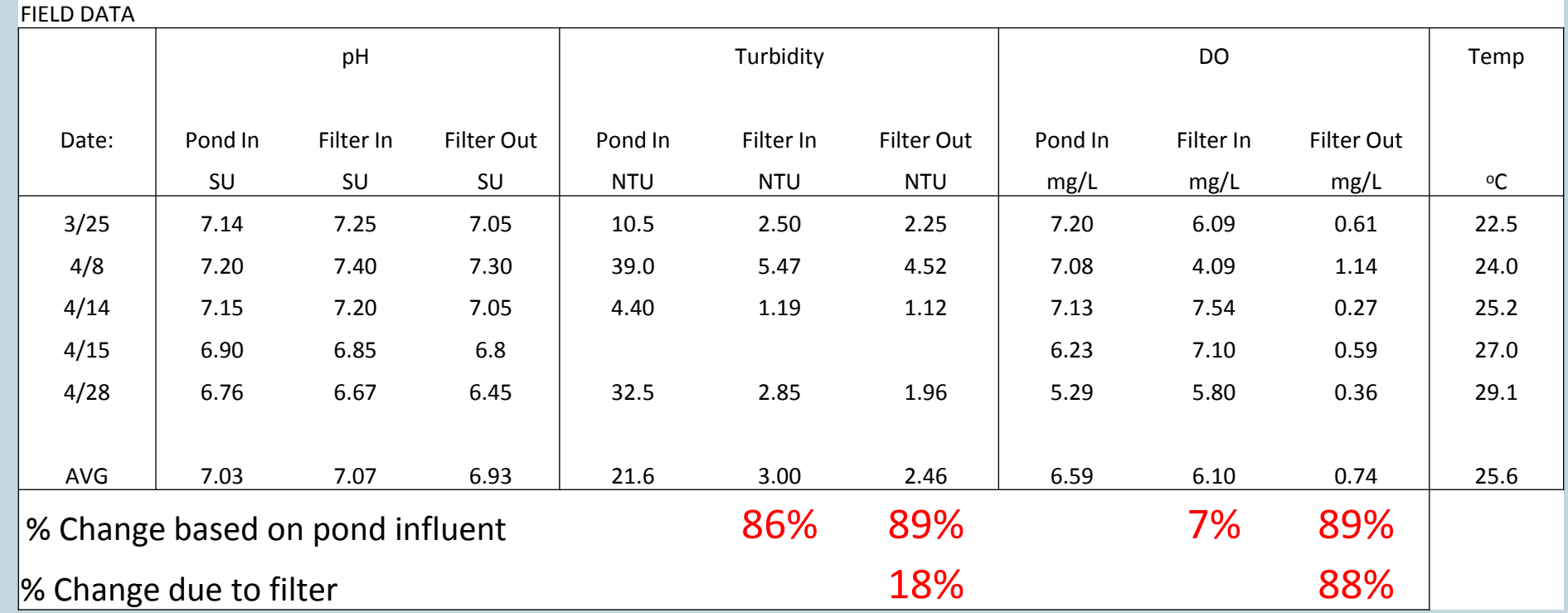

USING 5 SAMPLES: NOx (mg/L) IN=0.77 OUT=0.025 97% removal

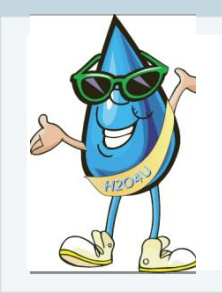

### Conclusions

- 1. BMPTRAINS model is used to estimate annual nutrient removal effectiveness and size BMPs in treatment systems.
- 2. It is available at no cost to the users.
- 3. The average annual effectiveness is site specific incorporating rainfall conditions of an area and combinations of BMPs.
- 4. BMPs can be analyzed in either series or parallel structure. The estimates stay "true" to the underlying rainfall conditions. 5. BMPTRAINS can be used to assess protection of Springs and Estuaries.

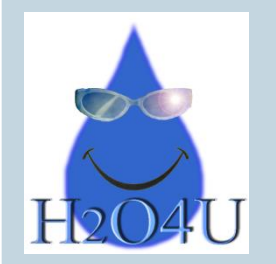

Seal of Approval

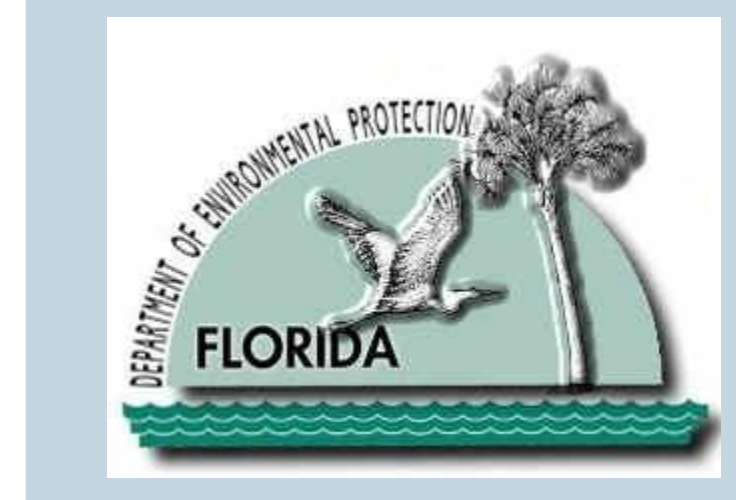

# QUESTIONS, REMARKS AND DISCUSSION

### THANK YOU!

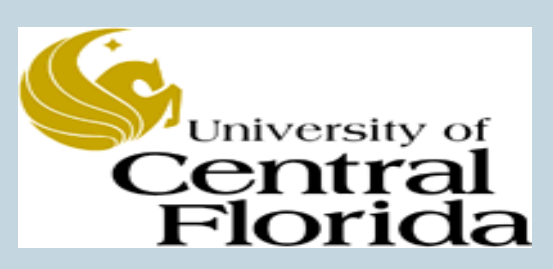